# **The GSIS Citizen's Charter**

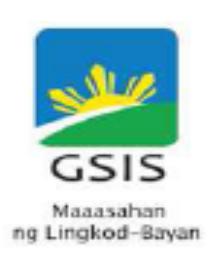

as of 16 November 2017

# GSIS Citizen's Charter

# VISION

By 2022, GSIS, a premier social insurance institution with a passion for providing excellent service to its members, pensioners and other constituents, will be in the top three defined-benefit pension fund institutions in the ASEAN region.

# **MISSION**

GSIS is committed to provide social security and financial benefits to all government employees and their qualified dependents, satisfy the non-life insurance needs of the government, maintain and strengthen the viability of the fund, and build an enduring partnership with its stakeholders.

# CORE VALUES

Professionalism Love of Country **Integrity** Service Excellence **Spirituality** Innovation **Teamwork** 

# THE GSIS CITIZEN'S CHARTER

#### **Service Standards for Frontline Services**

- 1. Filing of Compulsory or Optional Retirement/Permanent Total Disability Retirement/Separation Benefits
- 2. Filing of Compulsory and Optional Life Insurance Benefits Maturity/Cash Surrender Value/Termination Value
- 3. Filing of Compulsory and Optional Life Insurance Benefits Death and Accidental Death Benefits
- 4. Filing of Funeral Benefit
- 5. Filing of Survivorship Benefit
- 6. Filing of Pre-need Claims
- 7. Filing of Employees' Compensation (EC) Claims under PD 626
- 8. Check Replacement
- 9. Check Releasing
- 10. Filing of Over-the-Counter (OTC) Loan Applications
- 11. UMID eCard Enrolment
- 12. UMID eCard Release
- 13. Creation of Pensioner's Record
- 14. Updating of Pensioner's Record
- 15. Request for Reconciliation of Housing Account
- 16. Request for Release of Title
- 17. Feedback and Redress Mechanism

#### **Annexes**

- 1. Other Pertinent Rules on Documentary Requirments (for Social Insurance Claim Benefits Only)
- 2. List of Acceptable Government Issued Identification Card (IDs) / **Documents**

#### **Filing of Compulsory or Optional Retirement/Permanent Total Disability Retirement/Separation Benefits (RA 8291, RA 660, PD 1146, RA 1616 & RA 7699)**

#### **Schedule of Availability of Service:**

Monday to Friday, 8:00 a.m. to 5:00 p.m. with no noon break

#### **Eligible to Avail of the Service:**

- 1. Active members who opted to resign, retire or separate under RA 8291, RA 660, RA 1616 and Portability; and
- 2. Inactive members who were separated from the service but did not avail of the benefits, provided the claim is filed within the prescriptive period (for those who were separated with less than 15 years of service).

#### **Documentary Requirements:**

#### *For Compulsory Retirement / Optional Retirement (RA 8291, RA 660, PD1146, RA 1616) / Separation Benefit (RA 8291)*

- a. Duly accomplished Application Form for Retirement / Separation / Life Insurance Benefits;
- b. Service Record with Leave Without Pay (LWOP) Certification (indicating the specific dates and time of LWOP); and
- c. Declaration of Pendency / Non-pendency of Case (DPNPC) Form (date administered / notarized should be on or after receipt of notification from GSIS).

#### *For Disability Retirement (RA 8291)*

- a. Duly accomplished Application Form for Disability Benefit;
- b. Proofs of Disability Parts I, II and III;
- c. Service Record with Certification indicating the specific dates and time of sick leave with or without pay; and
- d. DPNPC Form (date administered / notarized should be on or after receipt of notification from GSIS).

#### *For Portability (RA 7699)*

- a. Duly accomplished Application Form for Retirement Benefit under RA 7699;
- b. Certification of SSS premium contributions indicating number and inclusive months of contributions signed by authorized SSS Officer;
- c. Service Record with LWOP Certification (indicating the specific dates and time of LWOP); and
- d. DPNPC Form (date administered / notarized should be on or after receipt of notification from GSIS).
- **Note**: See Other Pertinent Rules on Documentary Requirements and List of Acceptable Government-issued IDs/Documents

#### **Duration:** 21 minutes

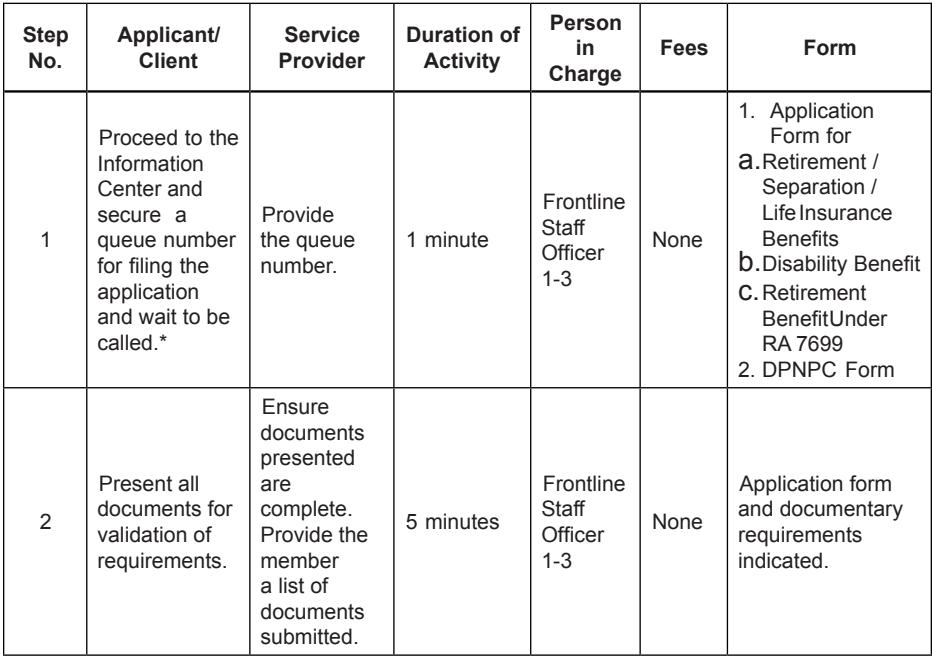

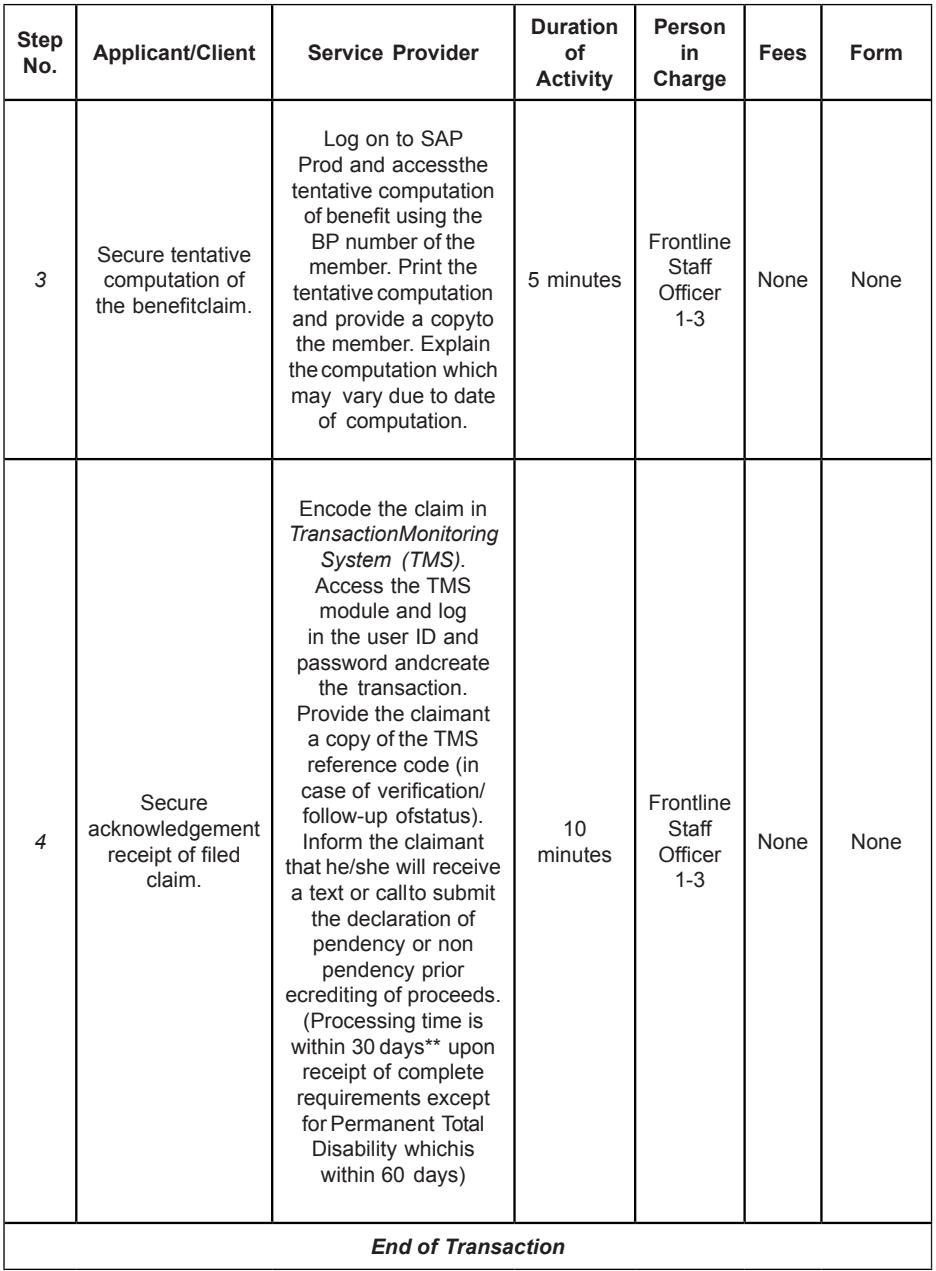

\*For Branch Offices with no Information Center, the Public Assistance and Complaints Desk (PACD) Officer of the Day performs the function.

\*\* As per Republic Act No. 10154, otherwise known as An Act Requiring All Government Agencies to Ensure the Early Release of the Retirement Pay, Pensions, Gratuities and Other Benefits of Retiring Government Employees, retirement benefits of retiring government employees shall be released to them within a period of thirty (30) days from the actual retirement date of the concerned employee. The employer-agency must, however, submit all requirements for purposes of retirement to the concerned agency at least ninety (90) days prior to the effectivity date of the retiree's retirement.

# **Frontline Service:**

# **Filing of Compulsory and Optional Life Insurance Benefits** *[Maturity and Cash Surrender Value (CSV); Termination Value (TV)]*

#### **Schedule of Availability of Service:**

Monday to Friday, 8:00 a.m. to 5:00 p.m. with no noon break

#### **Eligible to Avail of the Service:**

#### *for Maturity Benefit*

- 1. Active members with matured compulsory Life Endowment Policy (LEP) and/or Optional Life Insurance (OLI) policy; and
- 2. Inactive members with matured compulsory Life Endowment Policy (LEP) and/or Optional Life Insurance (OLI) policy with unclaimed benefit.

#### *for CSV/TV Benefit*

- 1. Active members with compulsory LEP, Enhanced Life Policy (ELP) and/ or OLI policy who opted to resign, retire and separate due to disability;
- 2. Active members with OLI policy who opted to terminate his/her policy before separation from service or maturity of the policy; and
- 3. Inactive members with compulsory Life Endowment Policy (LEP) and/ or Optional Life Insurance (OLI) policy with unclaimed benefit.

#### **Documentary Requirements:**

- a. Duly accomplished Application Form for Retirement / Separation / Life Insurance Benefits; and
- b. Service Record with LWOP Certification (indicating the specific dates and time of LWOP).

#### **Note**: See Other Pertinent Rules on Documentary Requirements and List of Acceptable Government-issued IDs/Documents

#### **Duration:** 21 minutes

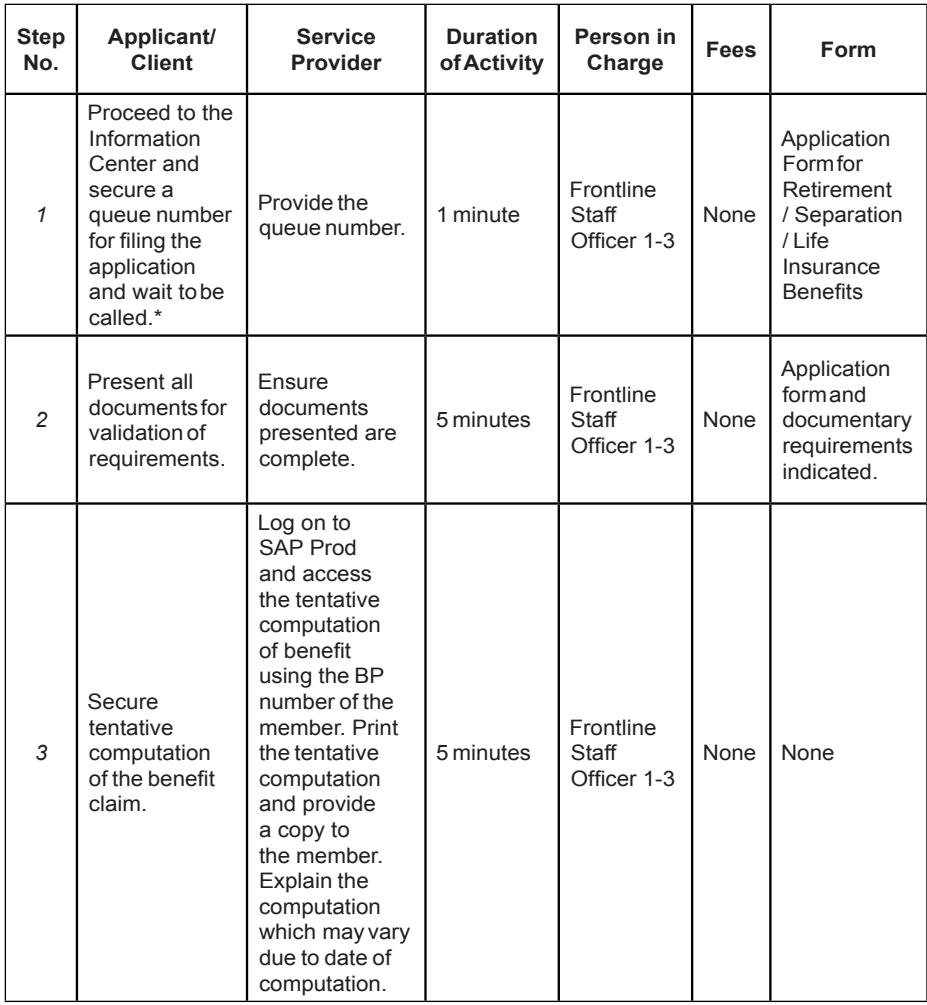

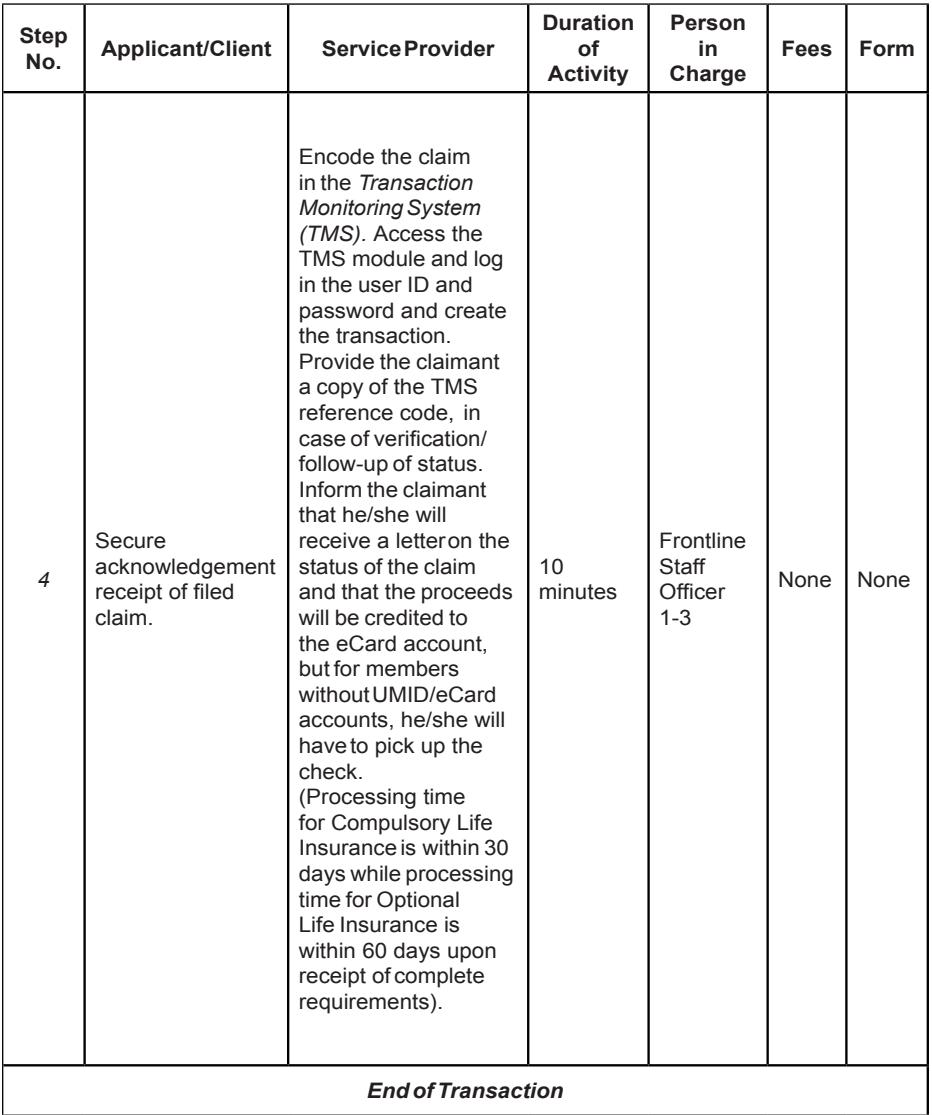

\*For Branch Offices with no Information Center, the Public Assistance and Complaints Desk (PACD) Officer of the Day performs the function.

# **Filing of Compulsory and Optional Life Insurance Benefits** *[Death and Accidental Death Benefits (ADB not applicable to ELP)]*

#### **Schedule of Availability of Service:**

Monday to Friday, 8:00 a.m. to 5:00 p.m. with no noon break

### **Eligible to Avail of the Service:**

1. Designated/Surviving heirs of active members with compulsory and/or optional life insurance policy who died while the policy is in force.

#### **Documentary Requirements:**

# *for Life Endowment Policy (LEP)/Optional*

- a. Duly accomplished Application Form for Retirement / Separation / Life Insurance Benefits;
- b. Service Record with LWOP Certification (indicating the specific dates and time of LWOP);
- c. Death Certificate of member issued by Local Civil Registrar (LCR) or Philippine Statistics Authority (PSA) (formerly National Statisiics Office or NSO) or authenticated by Philippine Consular Office, if died abroad;
- d. Affidavit of Surviving Legal Heirs / Surviving Spouse / Guardianship Form, if with minor / incapacitated children (for cases with no designated beneficiaries only);
- e. Court Order, or Affidavit of Surviving Legal Heirs / Surviving Spouse / Guardianship Form supported by a Report or Certification issued by the DSWD Office where the minor / incapacitated dependent child is residing, if the guardian is not the natural parent;
- f. Birth Certificate/s issued by LCR or PSA or valid passport or two (2) valid government-issued IDs with date of birth and signature, if designated beneficiary/ies / payee/s is/are not GSIS member;
- g. Marriage Contract of female beneficiary/ies issued by LCR or PSA; and
- h. Police investigation Report (if death is due to accident).

### *for Enhanced Life Policy (ELP)*

- a. Duly accomplished Application Form for Retirement / Separation / Life Insurance Benefits
- b. Service Record with LWOP Certification (indicating the specific dates and time of LWOP)
- c. Death Certificate of member issued by LCR or PSA or authenticated by Philippine Consular Office, if died abroad;
- d. Affidavit of Surviving Legal Heirs / Surviving Spouse / Guardianship Form, if with minor / incapacitated children;
- e. Court Order, or Affidavit of Surviving Legal Heirs / Surviving Spouse / Guardianship Form supported by a Report or Certification issued by the DSWD Office where the minor / incapacitated dependent child is residing, if the guardian is not the natural parent;
- f. Birth Certificate/s issued by LCR or PSA or valid passport or two (2) valid government-issued IDs with date of birth and signature, if designated beneficiary/ies / payee/s is/are not GSIS member; and
- g. Marriage Contract of female beneficiary/ies issued by LCR or PSA.
- **Note**: See Other Pertinent Rules on Documentary Requirements and List of Acceptable Government-issued IDs/Documents

#### **Duration:** 25 minutes

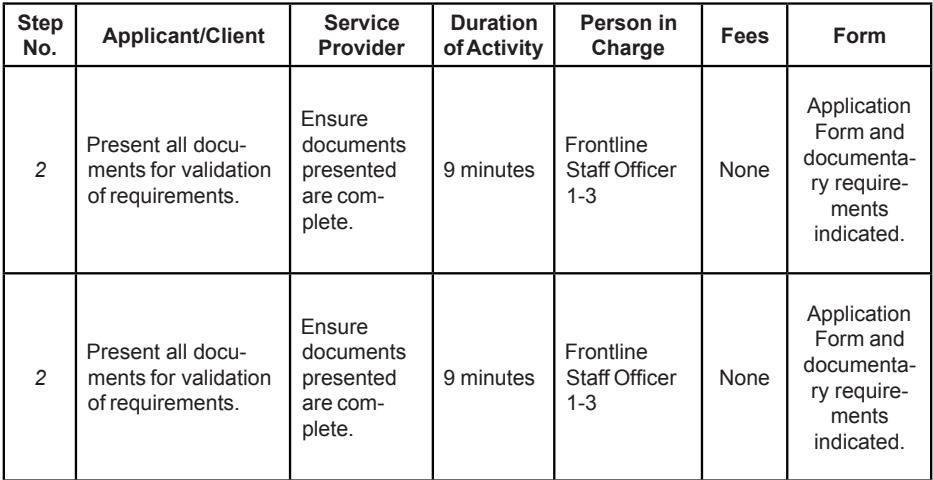

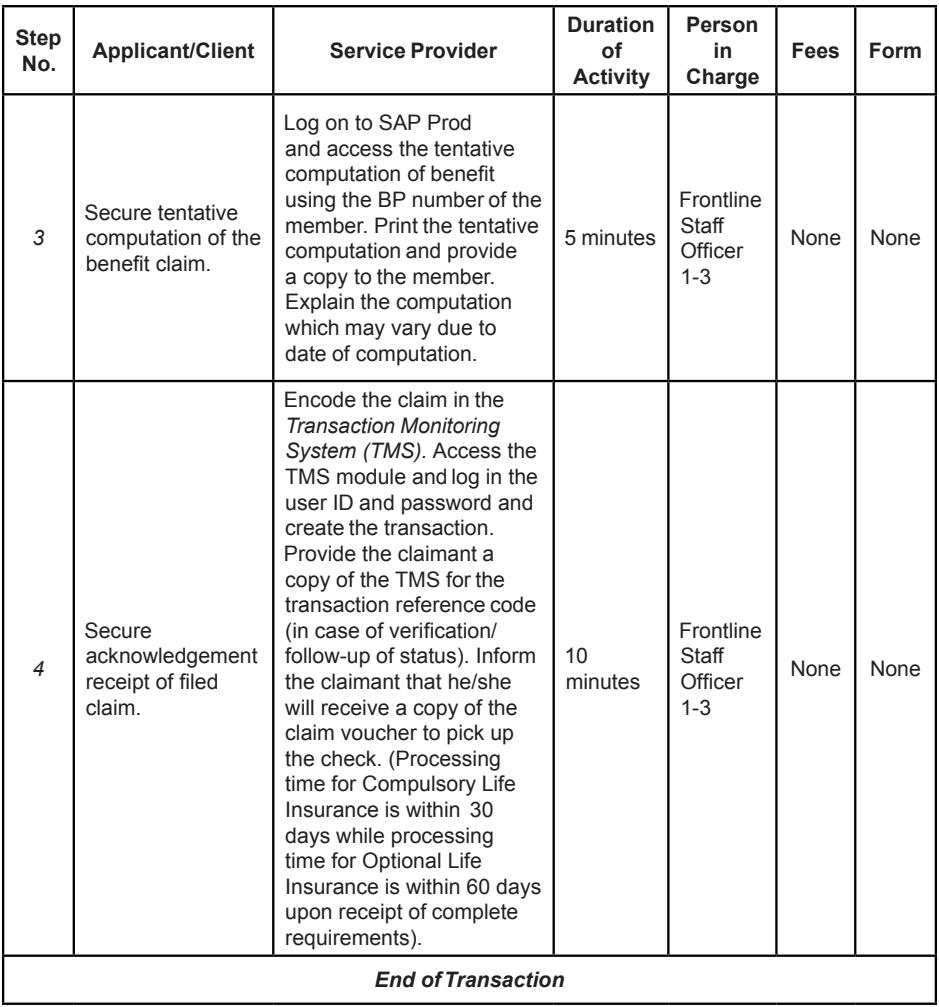

\*For Branch Offices with no Information Center, the Public Assistance a Complaints Desk (PACD) Officer of the Day performs the function.

#### **Filing of Funeral Benefit**

#### **Schedule of Availability of Service:**

Monday to Friday, 8:00 a.m. to 5:00 p.m. with no noon break

#### **Eligible to Avail of the Service:**

- 1. Surviving Spouse;<br>2. Any of the following
- Any of the following persons who can present receipt/s of expenses, provided that the surviving spouse, if still living, has acknowledged that this person shouldered the funeral expenses:
	- a) Children of the deceased member or pensioner;
	- b) For single deceased member or pensioner, relatives up to second degree of consanguinity; and
	- c) Any claimant other than children.

#### **Documentary Requirements:**

- 1. **Claimant is the Spouse**
	- a. Duly accomplished Application Form for Funeral Benefit;
	- b. Death Certificate of member issued by LCR or PSA or authenticated by Philippine Consular Office, if died abroad;
	- c. Marriage Contract of member with the surviving spouse issued by LCR or PSA; and
	- d. Birth Certificate/s issued by LCR or PSA or valid passport or two (2) valid government-issued IDs with date of birth and signature, if surviving spouse is not a GSIS member.

#### 2. **Claimant is other than the Spouse**

- a. Duly accomplished Application Form for Funeral Benefit;
- b. Death Certificate of member issued by LCR or PSA or authenticated by Philippine Consular Office, if died abroad;
- c. Birth Certificate/s issued by LCR or PSA or valid passport or two (2) valid government-issued IDs with date of birth and signature, if designated beneficiary/ies / payee/s is/are not GSIS member;
- d. Death Certificate of legal spouse issued by LCR or PSA, if married;
- e. Notarized waiver in favor of the claimant with two (2) valid governmentissued IDs of the legal spouse with signature, if legal spouse is living;
- f. Affidavit of the claimant stating that despite earnest efforts, the legal spouse cannot be located to sign a notarized waiver in favor of the claimant attested by two (2) disinterested persons and their two (2) valid government-issued IDs, if the legal spouse cannot be located; and
- g. Official Receipt of funeral expenses issued in the name of the claimant.
- **Note**: See Other Pertinent Rules on Documentary Requirements and List of Acceptable Government-issued IDs/Documents

**Duration:** 15 minutes

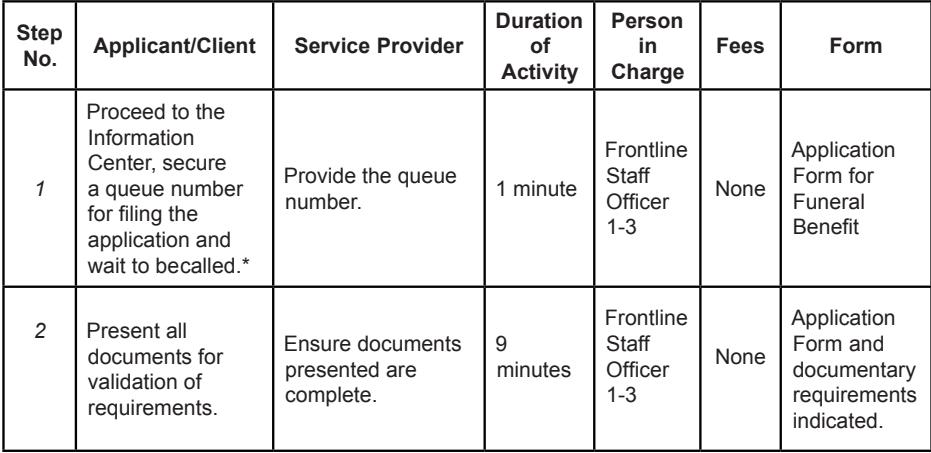

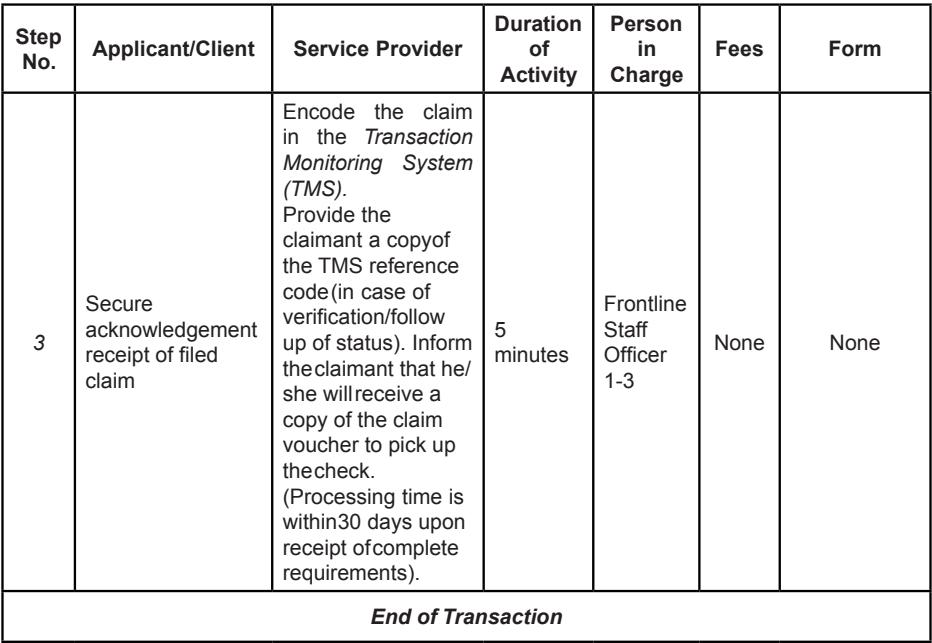

\*For Branch Offices with no Information Center, the Public Assistance and Complaints Desk (PACD) Officer of the Day performs the function.

#### **Filing of Survivorship Benefit**

#### **Schedule of Availability of Service:**

Monday to Friday, 8:00 a.m. to 5:00 p.m. with no noon break

#### **Eligible to Avail of the Service:**

#### *Primary beneficiaries:*

- 1. Legal spouse; and
- 2. Dependent legitimate, legally adopted or legitimated children, including illegitimate children, who have not reached the age of majority, or, have reached the age of majority but incapacitated and incapable of self-support due to a mental or physical defect acquired prior to age of majority.

#### *Secondary beneficiaries:*

3. The dependents parents and, subject to the restrictions on dependents children, the legitimate descendants.

#### *Coverage*

- 1. All primary and secondary beneficiaries residing in the Philippines or abroad who are existing survivorship pensioners or claiming for survivorship benefit;
- 2. Those who were receiving survivorship benefits but were suspended when the policy on the same was amended and implemented in August 2009; and
- 3. Those who applied for survivorship benefits but were disapproved due to the issuance/approval of Management Implementing Guidelines (MIG) 01-2009 dated October 22, 2009 that took effect as early as August 2009, and MIG 04-2010 dated April 26, 2010.

### **Documentary Requirements:**

#### 1. **Member/Pensioner with Primary Beneficiary/ies**

#### a. **Married**

- 1) Duly accomplished Application Form for Survivorship Benefit;
- 2) Death Certificate of member issued by PSA or authenticated by Philippine Consular Office, if died abroad;
- 3) Marriage Contract of deceased member issued by LCR or PSA;
- 4) Affidavit of Surviving Legal Heirs / Surviving Spouse / Guardianship Form;
- 5) Birth Certificate/s of minor/incapacitated children issued by LCR or PSA;
- 6) Birth Certificate/s issued by LCR or PSA, or valid passport, or two (2) valid government-issued IDs with date of birth and signature, if spouse is not a GSIS member; and
- 7) Court Order, or Affidavit of Surviving Legal Heirs / Surviving Spouse / Guardianship Form supported by a Report or Certification issued by the DSWD Office where the minor / incapacitated dependent child is residing, if the guardian is not the natural parent.

# a. **Single**

- 1) Duly accomplished Application Form for Survivorship Benefit;
- 2) Death Certificate of member issued by PSA or authenticated by Philippine Consular Office, if died abroad;
- 3) Birth Certificate/s of minor/incapacitated children issued by LCR or PSA;
- 4) Affidavit of Surviving Legal Heirs / Surviving Spouse / Guardianship Form;
- 5) Affidavit of Surviving Legal Heirs / Surviving Spouse / Guardianship Form supported by a Report or Certification issued by the DSWD Office where the minor/incapacitated dependent child is residing or Court Order, if the guardian is not the natural parent; and
- 6) Birth Certificate/s issued by LCR or PSA, or valid passport, or two (2) valid government-issued IDs with date of birth and signature, if guardian is not a GSIS member.

#### 2. **Member is Single without primary beneficiary and survived by parents only**

- 1) Duly accomplished Application Form for Survivorship Benefit;
- 2) Death Certificate of member issued by LCR or PSA or authenticated by Philippine Consular Office, if died abroad;
- 3) Birth Certificate of member issued by LCR or PSA; and
- 4) Birth Certificate of member's surviving parents issued by LCR or PSA or valid passport or two (2) valid government-issued IDs with date of birth and signature.

#### 3. **Member is Single without primary beneficiary and survived by siblings only**

- 1) Duly accomplished Application Form for Survivorship Benefit;
- 2) Death Certificate of member issued by LCR or PSA or authenticated by Philippine Consular Office, if died abroad;
- 3) Birth Certificate of member issued by LCR or PSA;
- 4) Death Certificate of member's parents issued by LCR or PSA;
- 5) Affidavit of Surviving Legal Heirs / Surviving Spouse / Guardianship Form; and
- 6) Birth Certificate of member's surviving heirs (siblings) issued by LCR or PSA or valid passport or two (2) valid government-issued IDs with date of birth and signature.

#### **4. Release of Pension Credited to E-card Account after Death**

1) Member's Request Form (MRF)

#### **Note**: See Other Pertinent Rules on Documentary Requirements and List of Acceptable Government-issued IDs/Documents

**Duration:** 30 minutes

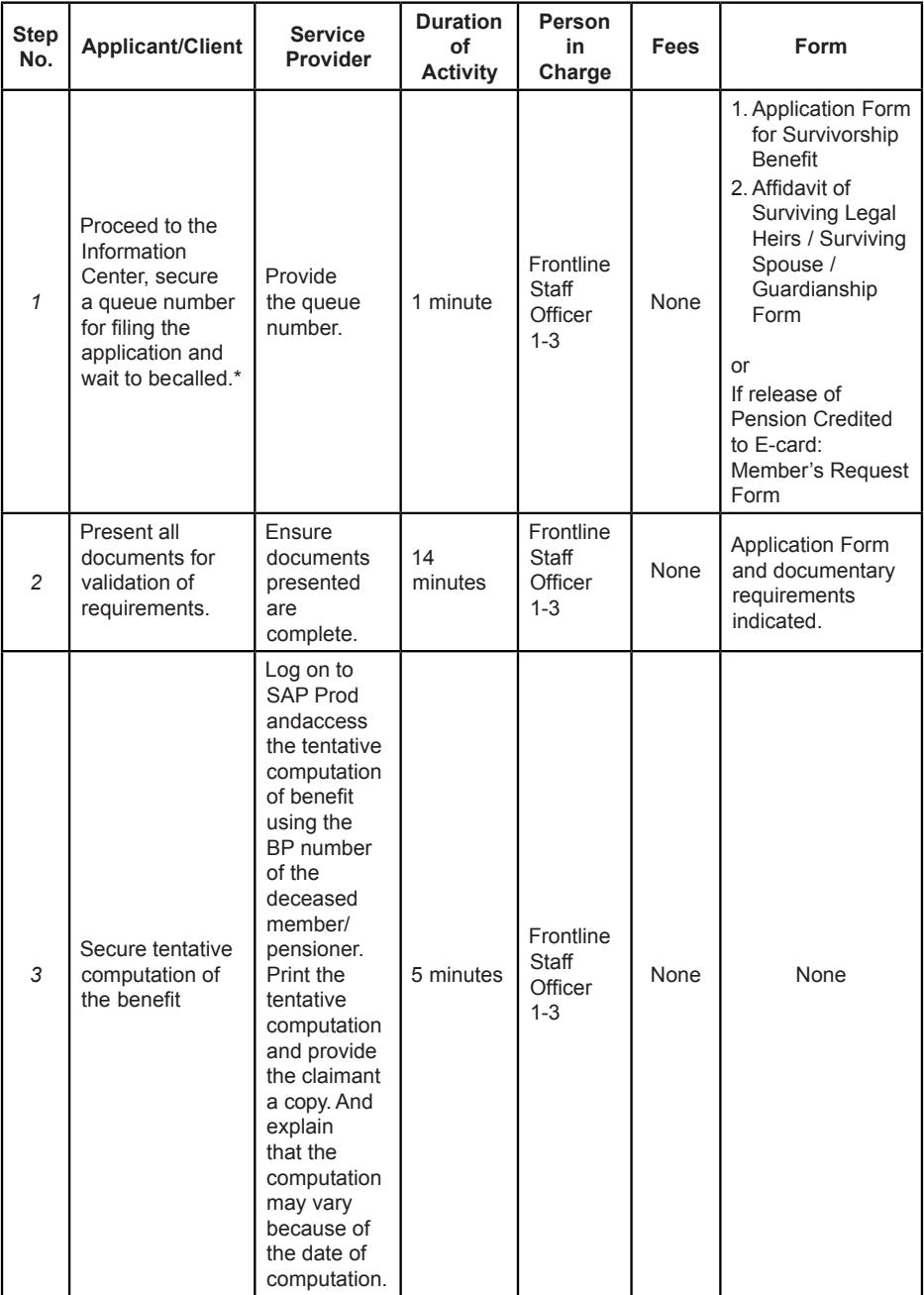

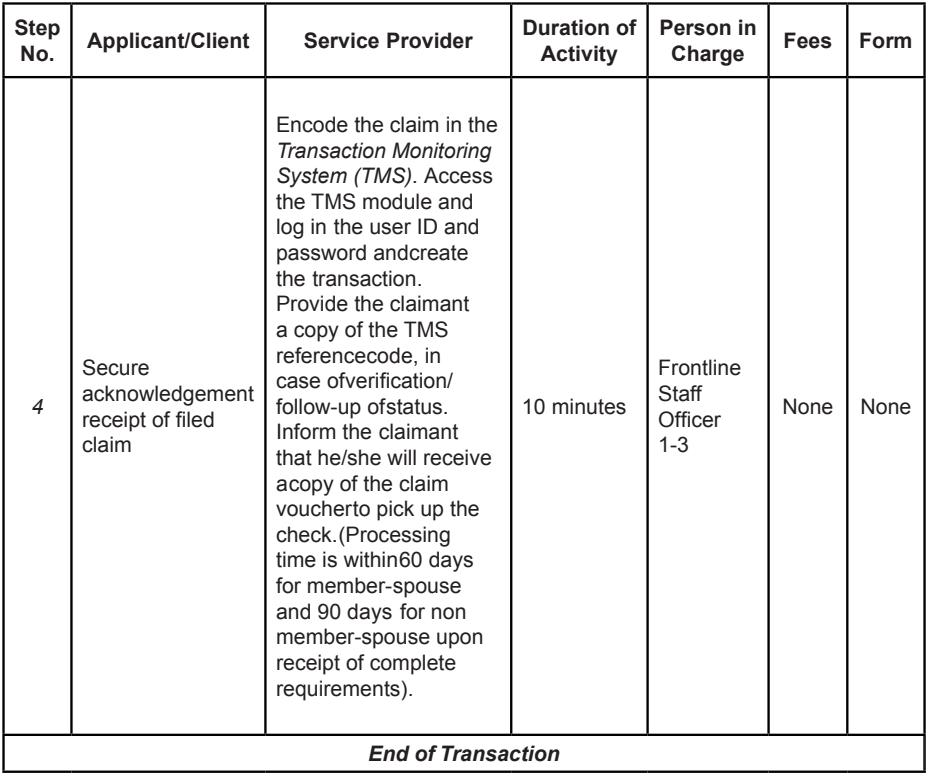

\*For Branch Offices with no Information Center, the Public Assistance and Complaints Desk (PACD) Officer of the Day performs the function.

#### **Filing of Pre-need Claims**

#### **Schedule of Availability of Service:**

Monday to Friday, 8:00 a.m. to 5:00 p.m. with no noon break

#### **Eligible to Avail of the Service:**

- 1. For Edu-Child, planholder with fully paid plan and whose plan matured and the scholar enrolled;
- 2. For College Education Assurance Plan (CEAP), Planholder with fully paid and matured policy; and
- 3. For Memorial, planholder with fully paid account, and preferred to avail of the Enhanced Optional Exit Mechanism (EOEM).

#### **Documentary Requirements:**

- 1. **Edu-child**
	- a. Availment of College Education Benefit (CEB)
	- 1) For initial payment
		- a) Duly accomplished Application Form for Pre-Need Plans;
		- b) Course Curriculum indicating the number of units and subjects to be taken by the scholar;
		- c) Certificate of Full Payment, if issued to the planholder;
		- d) Official Receipt of the tuition and other standard school fees; and
		- e) Registration Form with Assessment/Schedule of Fees.
	- 2) For succeeding availments
		- a) Duly accomplished Application Form for Pre-Need Plans;
		- b) Registration Form with Assessment/Schedule of Fees; and
		- c) Official Receipt of the tuition and other standard school fees.
- b. Unavailed College Educational Benefit
- 1) Duly accomplished Application Form for Pre-Need Plans; and
- 2) Certificate of Full Payment (CFP), if issued to the planholder.
- c. Unused Units/Retirement Benefit (10 years after graduation)
- 1) Duly accomplished Application Form for Pre-Need Plans; and
- 2) Transcript of Records.

### 2. **Memorial Plan**

- a. Enhanced Optional Exit Mechanism (EOEM)
- 1) Duly accomplished Application Form for Pre-Need Plans; and
- 2) Certificate of Full Payment, if issued to the planholder.
- b. Death Claim
- 1) Duly accomplished Application Form for Pre-Need Plans;
- 2) Death Certificate of planholder issued by LCR or PSA or authenticated by Philippine Consular Office, if died abroad;
- 3) Affidavit of Surviving Legal Heirs / Surviving Spouse / Guardianship Form;
- 4) Affidavit of Surviving Legal Heirs / Surviving Spouse / Guardianship Form supported by a Report or Certification issued by the DSWD Office where the minor / incapacitated dependent child is residing or Court Order, if the guardian is not the natural parent; and
- 5) Certificate of Full Payment, if issued to the planholder.

# 3. **College Education Assurance Plan (CEAP)**

a. Duly accomplished Application Form for Pre-Need Plans.

### 4. **Family Hospitalization Plus Plan (No Availment Bonus)**

- a. Duly accomplished Application Form for Pre-Need Plans.
- **Note**: See Other Pertinent Rules on Documentary Requirements and List of Acceptable Government-issued IDs/Documents

# **Duration:** 11 minutes

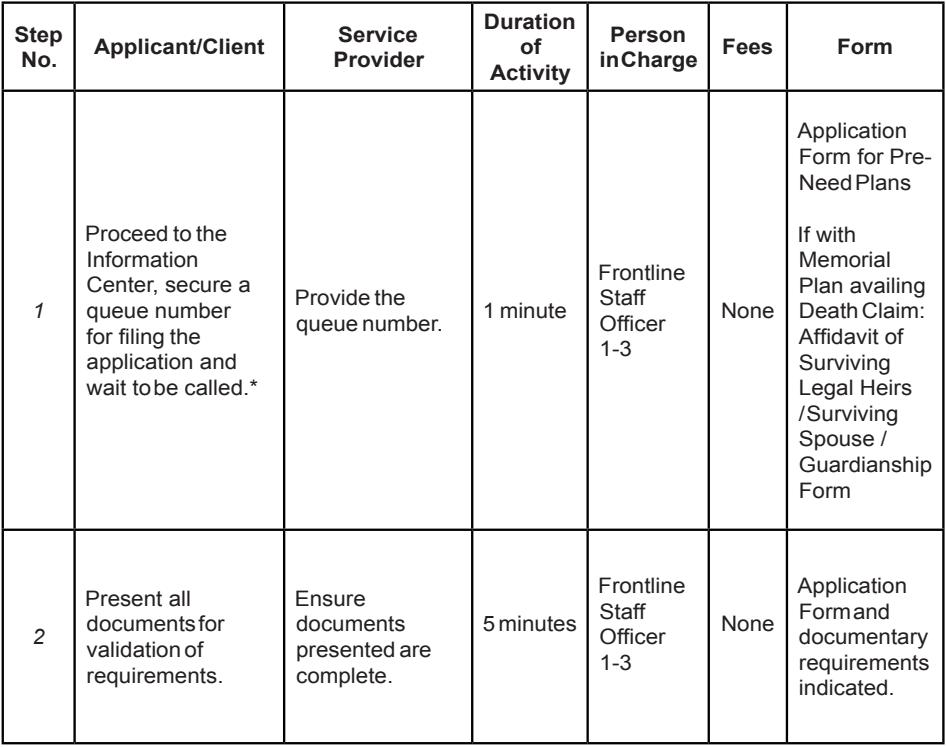

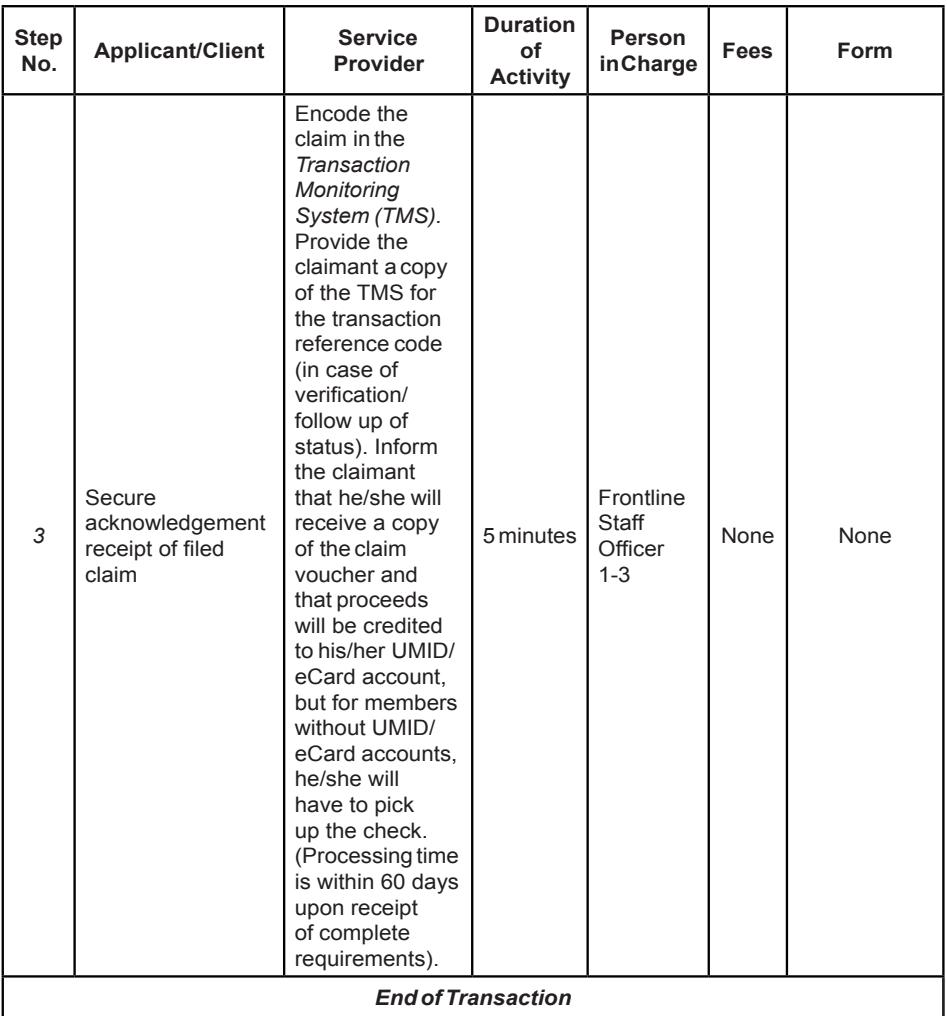

\*For Branch Offices with no Information Center, the Public Assistance and Complaints Desk (PACD) Officer of the Day performs the function.

### **Filing of Employees' Compensation (EC) Claims under PD 626**

#### **Schedule of Availability of Service:**

Monday to Friday, 8:00 a.m. to 5:00 p.m. with no noon break

#### **Eligible to Avail of the Service:**

- 1. Employee in the public sector who sustained illness or injury considered as work-related;
- 2. Beneficiary/ies of an employee in the public sector who died and the cause of death is work-related; and
- 3. Employee who is entitled to pension and/or medical reimbursement under PD 626.

#### **Documentary Requirements:**

#### 1. **Sickness**

- a. Duly accomplished Form for Income Benefit Claim for Payment, Parts I and II;
- b. Duly accomplished Form for Hospitalization Claim for Payment, Parts I, II and III;
- c. Hospitalization / Clinical records of confinement / consultation due to claimed ailment; and
- d. Service Record with Certification indicating the specific dates and time of sick leave with and without pay.

#### 2. **Injury (Non-battle)**

- a. Duly accomplished Form for Income Benefit Claim for Payment, Parts I and II;
- b. Duly accomplished Form for Hospitalization Claim for Payment, Parts I, II and III;
- c. Hospitalization / Clinical records of confinement / consultation due to claimed ailment;
- d. Service Record with Certification indicating the specific dates and time of sick leave with and without pay;
- e. Certification under oath by Head of Office narrating in detail the circumstances surrounding the accident (e.g., time, date and place of

accident and what employee was doing at the time of accident and reason or purpose for being there);

- f. Affidavit of witness to the accident / incident;
- g. Travel / Mission Order / Personal Pass, if injury / accident happened outside office premises;
- h. Police Accident / Investigation Report, if applicable (e.g. vehicular accident, shooting incident, stabbing incident, etc.); and
- i. Line of Duty Board Proceedings for AFP members.

### 3. **Wounded in Action (WIA)**

- a. Duly accomplished Form for Income Benefit Claim for Payment, Parts I and II;
- b. Duly accomplished Form for Hospitalization Claim for Payment, Parts I, II and III;
- c. Hospitalization / Clinical records of confinement / consultation due to claimed ailment;
- d. Service Record with Certification indicating the specific dates and time of sick leave with and without pay;
- e. Certification under oath by Head of Office narrating in detail the circumstances surrounding the accident (e.g., time, date and place of accident and what employee was doing at the time of accident and reason or purpose for being there);
- f. Authenticated copy of Operations Center Journal Entry;
- g. Original or Authenticated copy of Spot Report; and
- h. Original or Authenticated copy Progress Report.

#### 4. **Death Claim (Non-battle) -** *see requirements a - i for injury (Non Battle)*

- a. With primary beneficiary/ies
	- 1) Death Certificate of member issued by LCR or PSA;
	- 2) Marriage Contract of member issued by LCR or PSA;
	- 3) Birth Certificate of legitimate minor / incapacitated children, 21 years old and below issued by LCR or PSA;
	- 4) Birth Certificate issued by LCR or PSA, or valid passport, or two (2) valid government-issued IDs with date of birth and signature, if spouse is not a GSIS member / pensioner;
	- 5) Affidavit of Surviving Legal Heirs / Surviving Spouse / Guardianship Form; and
- 6) Court Order or Affidavit of Surviving Legal Heirs / Surviving Spouse / Guardianship Form supported by a Report or Certification from DSWD office where the minor / incapacitated dependent child is residing, if the guardian is not the natural parent.
- b. Secondary beneficiaries (parents and illegitimate children) see legal requirements a - i for injury (Non Battle)
	- 1) Death Certificate of member issued by LCR or PSA;
	- 2) Birth Certificate of member issued by LCR or PSA;
	- 3) Birth Certificate issued by LCR or PSA or valid passport or two (2) valid government-issued IDs with date of birth and signature, if parents are not a GSIS member / pensioner;
	- 4) Birth Certificate of legitimate minor / incapacitated children, 21 years old and below issued by LCR or PSA;
	- 5) Affidavit of parents that member died single with or without illegitimate children and that they are wholly dependent upon the deceased for support;
	- 6) Death Certificate of parents, if deceased;
	- 7) Affidavit of Surviving Legal Heirs / Surviving Spouse / Guardianship Form for minor dependent child, if with minor / incapacitated children; and
	- 8) Court Order or Affidavit of Surviving Legal Heirs / Surviving Spouse / Guardianship Form supported by a Report or Certification from DSWD office where the minor / incapacitated dependent child is residing, if the guardian is not the natural parent.

# 5. **Killed in Action (KIA) with primary beneficiaries**

- a. Duly accomplished Form for Income Benefit Claim for Payment, Parts I and II;
- b. Service Record with Certification indicating the specific dates and time of sick leave with and without pay;
- c. Certification uner oath from the Head of Office / Commanding Officer narrating in detail the circumstances surrounding the accident (e.g. time, date, place of accident, what employee was doing at the time of accident and reason or purpose of being there);
- d. Authenticated copy of Operations Center Journal Entry;
- e. Original or Authenticated copy of Spot Report;
- f. Original or Authenticated copy of Progress Report;
- g. Original or Authenticated copy of Casualty Report;
- h. Death Certificate of member issued by LCR or PSA;
- i. Marriage Contract of member issued by LCR or PSA;
- j. Birth Certificate of legitimate minor / incapacitated children, 21 years old and below issued by LCR or PSA;
- k. Birth Certificate issued by LCR or PSA or valid passport or two (2) valid government-issued IDs with date of birth and signature, if spouse is not a GSIS member / pensioner;
- l. Affidavit of Surviving Legal Heirs / Surviving Spouse / Guardianship Form; and
- m. Court Order or Affidavit of Surviving Legal Heirs / Surviving Spouse / Guardianship Form supported by a Report or Certification from DSWD office where the minor / incapacitated dependent child is residing, if the guardian is not the natural parent.

#### 6. **Killed in Action (KIA) with secondary beneficiaries (parents and illegitimate children) -** *see requirements a - e, for Killed in Action (KIA) with primary beneficiaries*

- a. Birth Certificate of member issued by LCR or PSA;
- b. Birth Certificate issued by LCR or PSA or valid passport or two (2) valid government-issued IDs with date of birth and signature, if parents are not a GSIS member / pensioner;
- c. Birth Certificate of illegitimate minor / incapacitated children, 21 years old and below issued by LCR or PSA;
- d. Affidavit of parents that member died single with or without illegitimate children and that they are wholly dependent upon the deceased for support;
- e. Death Certificate of parents issued by LCR or PSA, if deceased;
- f. Affidavit of Surviving Legal Heirs / Surviving Spouse / Guardianship Form for minor dependent child, if with minor / incapacitated children; and
- g. Court Order or Affidavit of Surviving Legal Heirs / Surviving Spouse / Guardianship Form supported by a Report or Certification from DSWD office where the minor / incapacitated dependent child is residing, if the guardian is not the natural parent.

# 7. **Death of PTD Pensioner (Transfer of Pension)**

- a. Duly accomplished Application Form for Income Benefit Claim for Payment, Part I only; and
- b. Death Certificate of member-pensioner issued by LCR or PSA or authenticated by Philippine Consular Office, if died abroad.

#### *If qualified for transfer of pension, the additional documents shall be required:*

- c. Marriage Contract of deceased-pensioner issued by LCR or PSA;
- d. Affidavit of Surviving Legal Heirs / Surviving Spouse / Guardianship Form;
- e. Birth Certificate issued by LCR or PSA or valid passport or two (2) valid government-issued IDs with date of birth and signature, if spuse is not a GSIS member / pensioner;
- f. Birth Certificate of minor / incapacitated children issued by LCR or PSA; and
- g. Court Order or Affidavit of Surviving Legal Heirs / Surviving Spouse / Guardianship Form supported by a Report or Certification from DSWD office where the minor / incapacitated dependent child is residing, if the guardian is not the natural parent.
- **Note**: See Other Pertinent Rules on Documentary Requirements and List of Acceptable Government-issued IDs/Docume

**Duration:** 16 minutes

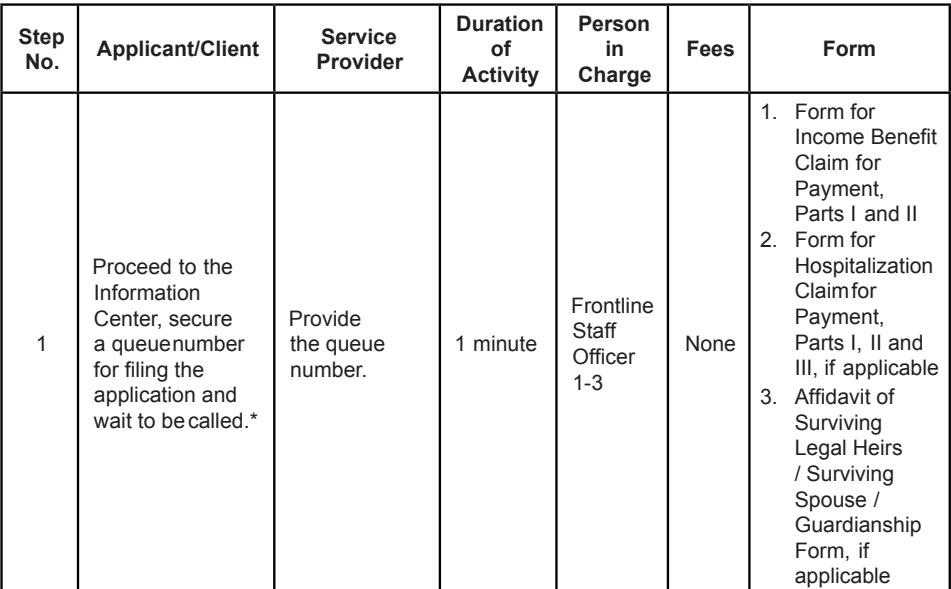

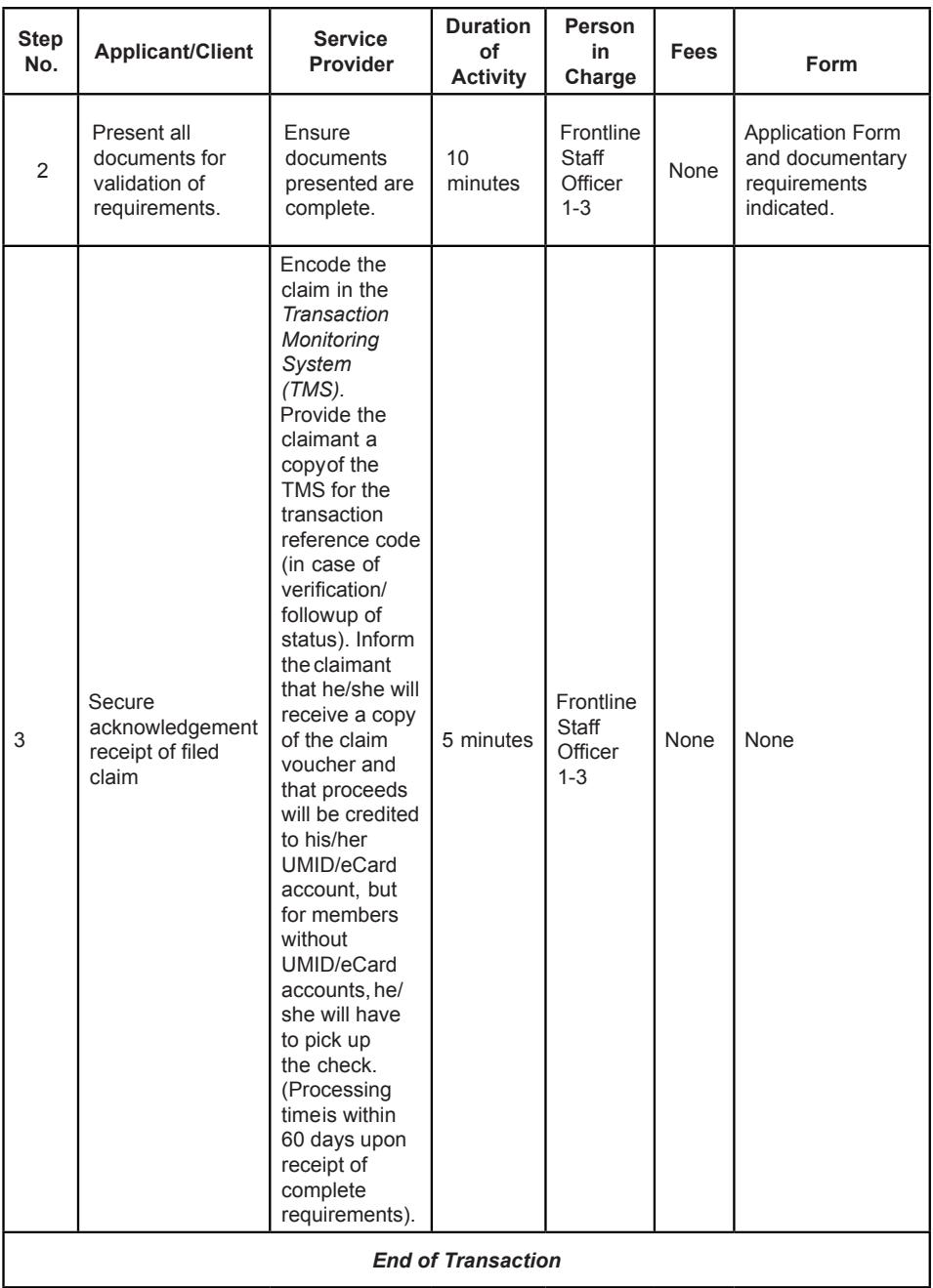

\*For Branch Offices with no Information Center, the Public Assistance and Complaints Desk (PACD) Officer of the Day performs the function.

#### **Check Replacement**

### **Schedule of Availability of Service:**

Monday to Friday, 8:00 a.m. to 5:00 p.m. with no noon break

#### **Eligible to Avail of the Service:**

- 1. Payee with stale check;
- 2. Payee with erroneous name appearing in the check; and
- 3. Heirs of payee who died before negotiating the check.

### **Documentary Requirements:**

### 1. **Check Release to Payee**

- a. Lost
- 1) Check Alteration and Replacement Form (CARF); and
- 2) Affidavit of Loss.

#### b. Damaged

- 1) CARF;
- 2) Physical Check; and
- 3) UMID, eCard or valid passport or any two (2) valid governmentissued IDs with date of birth and signature.
- c. Deceased Payee
- 1) CARF;
- 2) Physical Check;
- 3) Death Certificate issued by LCR or PSA or authenticated by Philippine Consular Office if died abroad, if no claim for funeral benefit has been filed;
- 4) Affidavit of Surviving Legal Heirs / Surviving Spouse / Guardianship Form, if no claim for survivorship benefit has been filed;
- 5) Birth Certificate issued by LCR or PSA or valid passport or two (2) valid government-issued IDs with date of birth and signature, if payee is not a GSIS member; and
- 6) Extra-judicial settlement among the legal heirs of the deceased.
- d. Wrong Payee Name
- 1) CARF;
- 2) Physical Check;
- 3) Birth Certificate of the Payee issued by LCR or PSA; and
- 4) UMID or eCard or valid passport or two (2) valid governmentissued IDs.
- e. Stale Check
- 1) CARF; and
- 2) Physical Check.

#### 2. **Check with GSIS**

- a. Lost
- 1) CARF; and
- 2) Notarized Incident Report prepared by the concerned personnel with the custody of the check, duly noted by the DC, Officer I or Extension Head, whichever is applicable.
- b. Deceased Payee
- 1) CARF;
- 2) Death Certificate issued by LCR or PSA or authenticated by Philippine Consular Office if died abroad, if no claim for funeral benefit has been filed;
- 3) Affidavit of Surviving Legal Heirs / Surviving a
- 4) Birth Certificate issued by LCR or PSA or valid passport or two (2) valid government-issued IDs with date of birth and signature, if payee is not a GSIS member; and
- 5) Extra-judicial settlement among the legal heirs of the deceased.
- c. Wrong Payee Name
- 1) CARF;
- 2) Birth Certificate of the Payee issued by LCR or PSA; and
- 3) UMID or eCard or valid passport or two (2) valid governmentissued IDs.
- d. Stale Check
- 1) CARF

**Note**: See Other Pertinent Rules on Documentary Requirements and List of Acceptable Government-issued IDs/Documents

# **Duration:** 9 minutes **Procedure:**

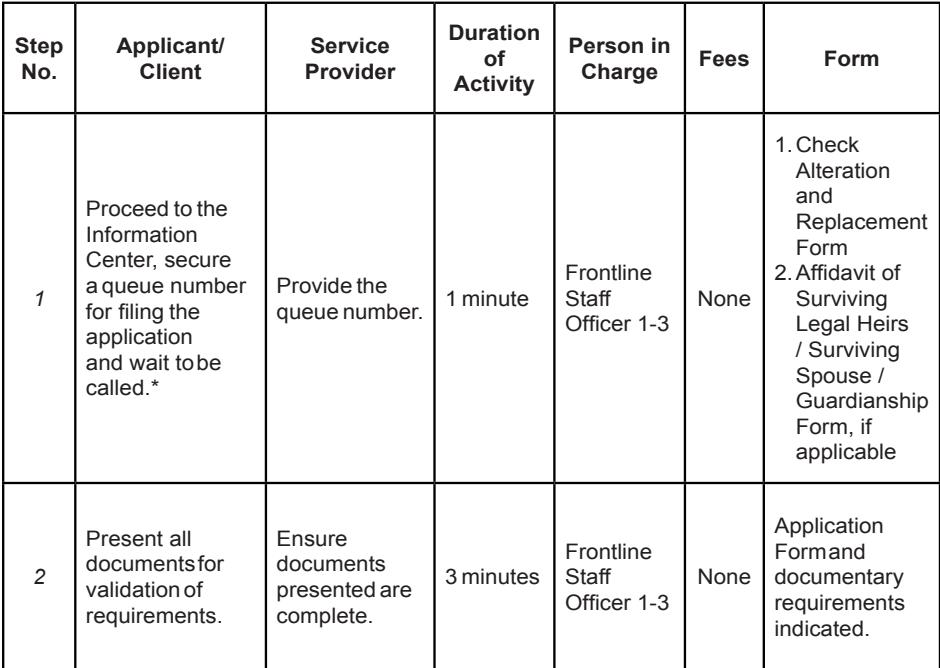

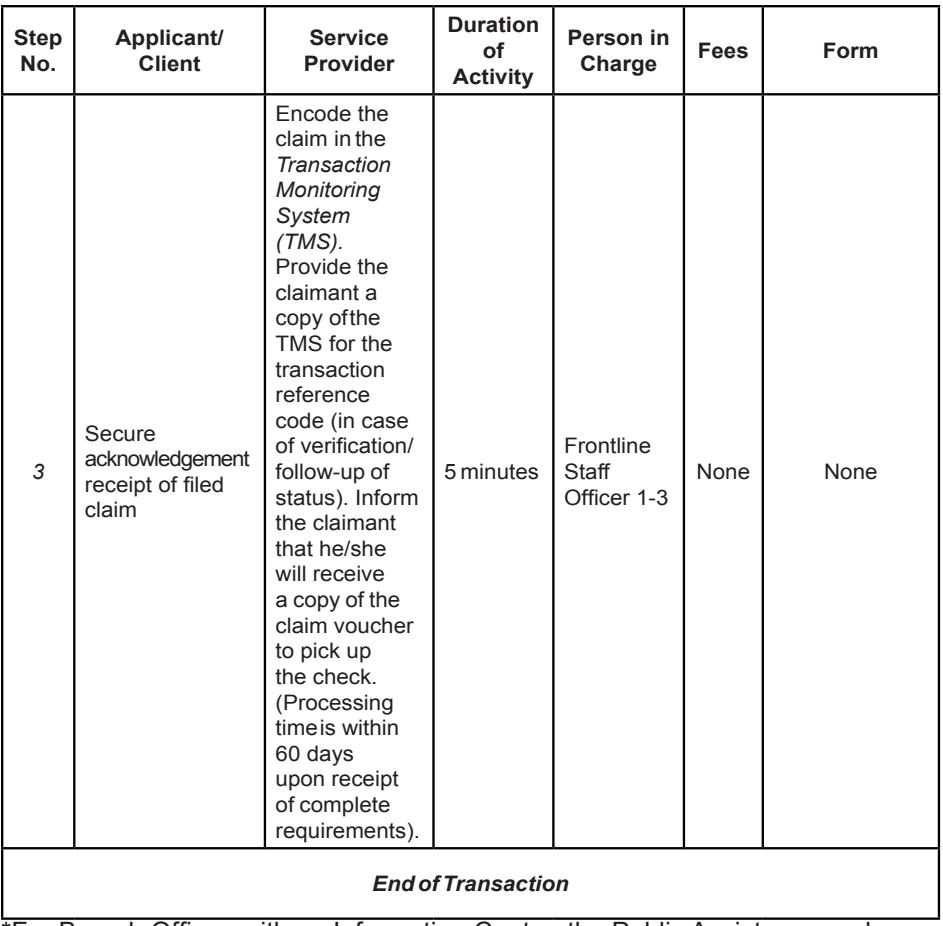

\*For Branch Offices with no Information Center, the Public Assistance and Complaints Desk (PACD) Officer of the Day performs the function.

#### **Check Releasing**

#### **Schedule of Availability of Service:**

Monday to Friday, 8:00 a.m. to 5:00 p.m. with no noon break

#### **Eligible to Avail of the Service:**

- 1. Payee of check; and
- 2. Duly authorized representative to claim check.

#### **Documentary Requirements:**

- 1. **To Payee**
- a. Duly accomplished Check Delivery Receipt Form (CDRF);
- b. E-card / UMID card / valid passport or two (2) valid government-issued IDs and photocopies of the same.

#### 2. **To Authorized Representative**

- a. Duly accomplished CDRF;
- b. Written Authorization signed by the payee or duly notarized Power of Attorney, if the payee is residing in the Philippines;
- c. Special Power of Attorney (SPA) duly notarized in the Philippine Embassy where the payee is residing, if the payee is living abroad;
- d. E-card or UMID card or two (2) valid government-issued IDs of the payee and the representative and photocopies of the same, if residing in the Philippines; and
- e. E-card or UMID card or two (2) valid government-issued IDs of the representative and and photocopies of the same, if living abroad.

#### 3. **To Liaison Officer**

- a. Duly accomplished CDRF; and
- b. Liaison Officer's ID.

**Note**: See Other Pertinent Rules on Documentary Requirements and List of Acceptable Government-issued IDs/Docume

**Duration:** 15 minutes

#### **Procedure:**

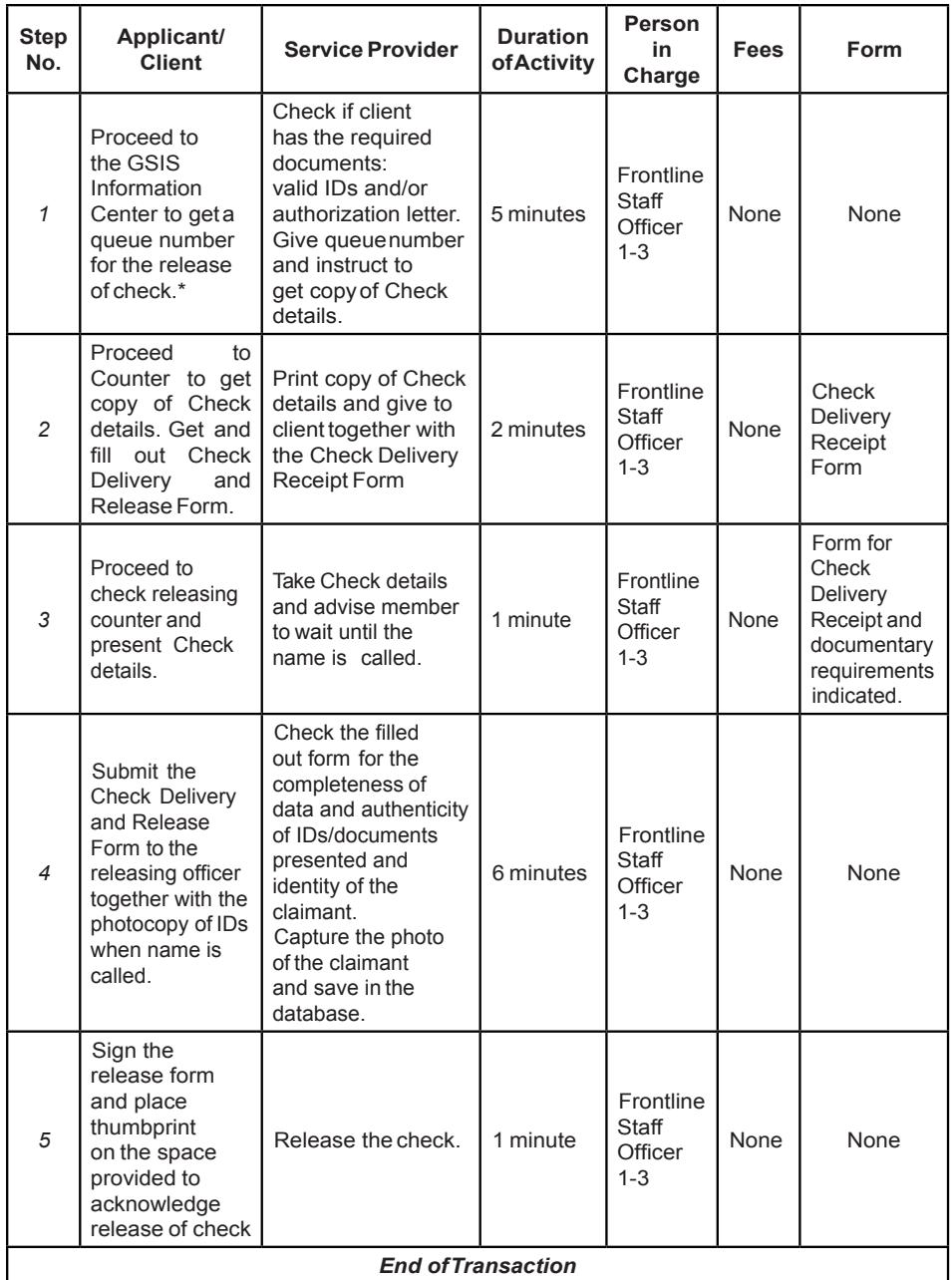

\*For Branch Offices with no Information Center, the Public Assistance and Complaints Desk (PACD) Officer of the Day performs the function.

#### **Filing of Over-the-Counter (OTC) Loan Applications (Consolidated Loan, Emergency Loan, Educational Assistance Loan, Policy Loan [Regular/Optional], Pe**

#### **Schedule of Availability of Service:**

Monday to Friday, 8:00 a.m. to 5:00 p.m. with no noon break

#### **Eligible to Avail of the Service:**

- 1. Active Members
	- 1.1 With unreadable biometrics;
	- 1.2 With lost or defective/damaged eCard/UMID card; and
	- 1.3 With old eCard (blue), Temporary eCard or eCard Plus with no RFID.
- 2. Old Age Pensioners (for Pension Loan only)
	- 2.1 With unreadable biometrics or defective eCard/UMID card;
	- 2.2 With fully paid loans;
	- 2.3 With lost eCard (If UMID card, request for replacement and file application through UMID compliant ki
	- 2.4 Without Restructured Pensioners Loan (CLASP); and
	- 2.5 Without outstanding Stock Purchase Loan (SPL).

#### **Documentary Requirements:**

#### 1. **If with eCard / UMID / Temporary Card**

a. Duly accomplished Application Form.

#### **Note:** *eCard / UMID / Temporary Card should be presented***.**

#### 2. **If lost / defective / damaged eCard**

- a. Duly accomplished Application Form.
- b. Affidavit of Loss;
- c. Official Receipt issued by the servicing bank for replacement, if UMID card; and
- d. Valid passport or two (2) valid government-issued IDs.

#### **Note**: See Other Pertinent Rules on Documentary Requirements and List of Acceptable Government-issued IDs

**Duration:** 36 minutes

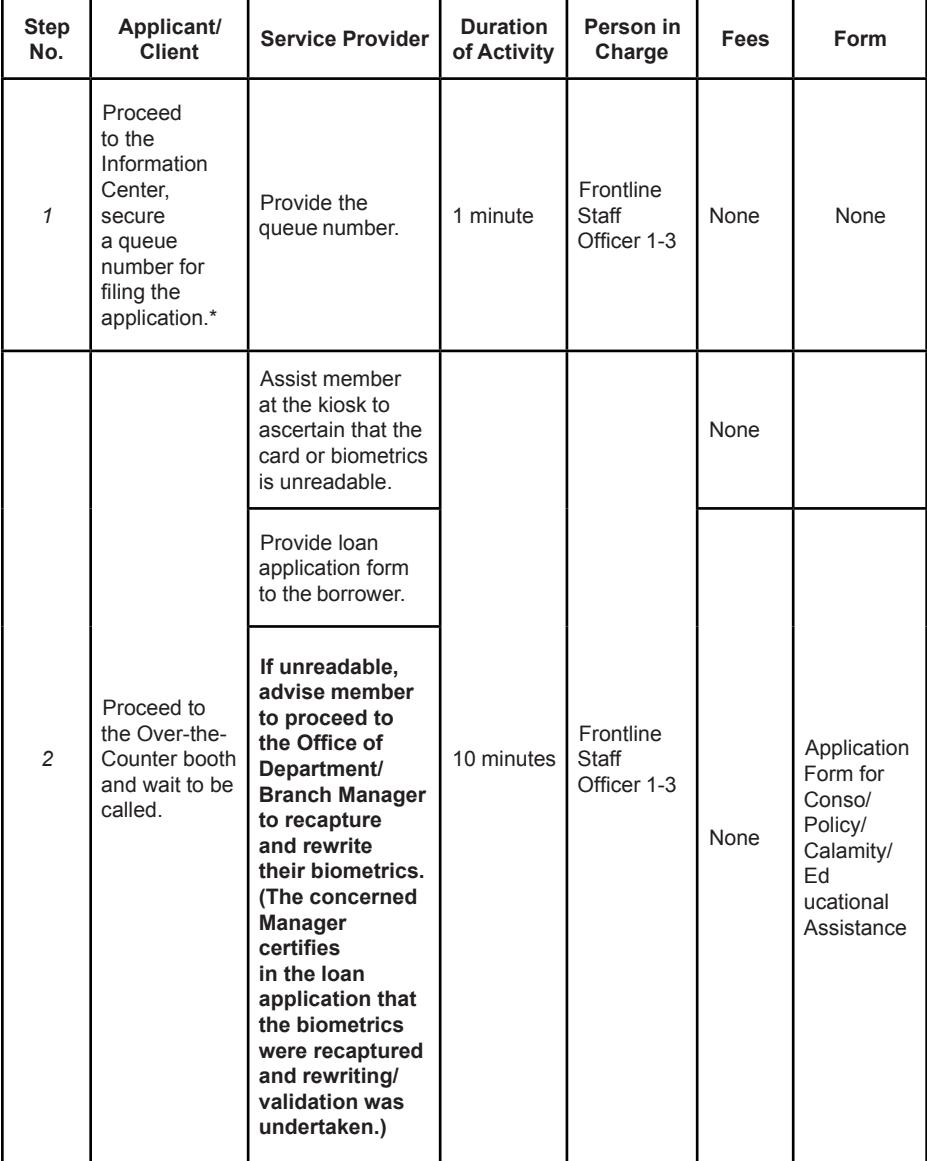

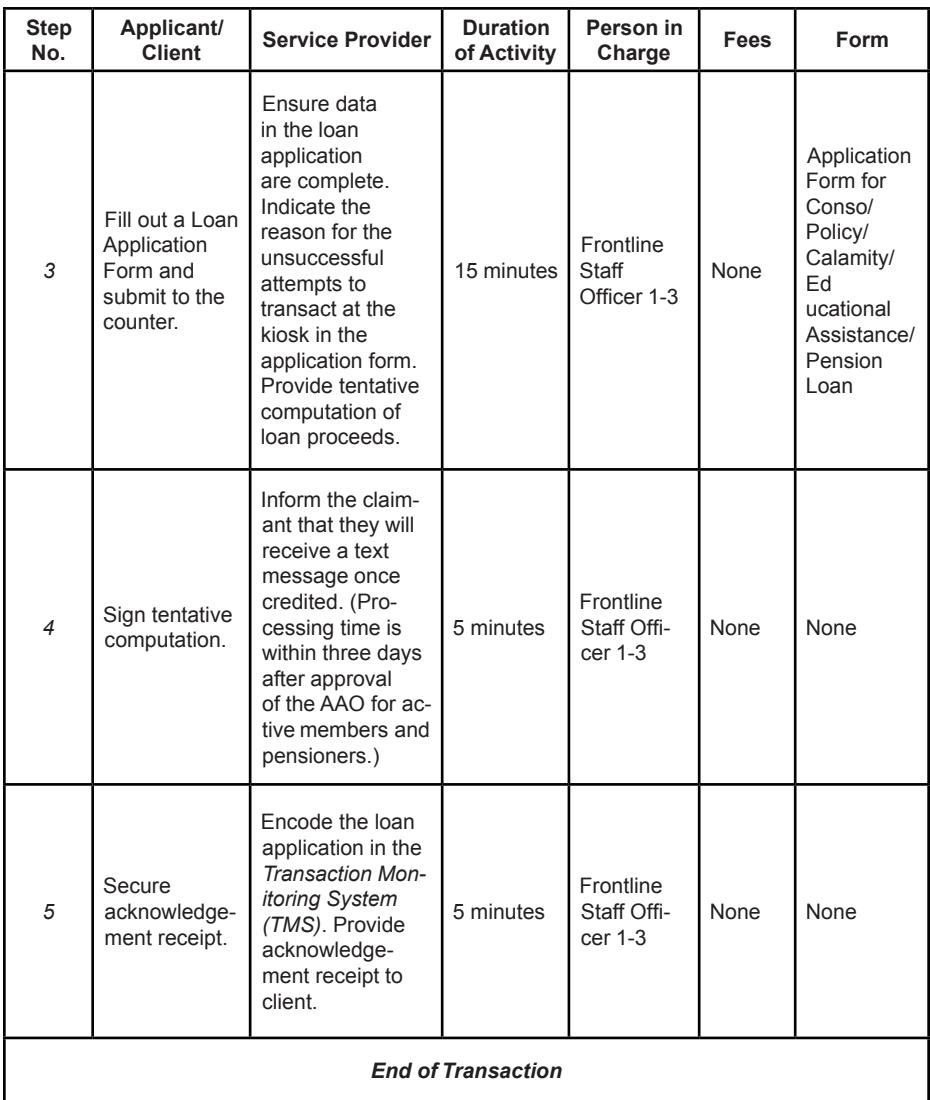

\*For Branch Offices with no Information Center, the Public Assistance and Complaints Desk (PACD) Officer of the Day performs the function.

#### **UMID eCard Enrolment**

#### **Schedule of Availability of Service:**

Monday to Friday, 8:00 a.m. to 5:00 p.m. with no noon break

#### **Eligible to Avail of the Service:**

Active members and pensioners with created membership/pensioner record.

#### **Documentary Requirements:**

- 1. Duly accomplished UMID eCard Enrollment Form;<br>2. Duly accomplished Bank Customer Information Re
- 2. Duly accomplished Bank Customer Information Record; and<br>3. Two (2) valid government issued Identification Cards (IDs)
- Two (2) valid government issued Identification Cards (IDs).

**Note**: See List of Acceptable Government-issued IDs / Documents

#### **Duration:** 12 minutes

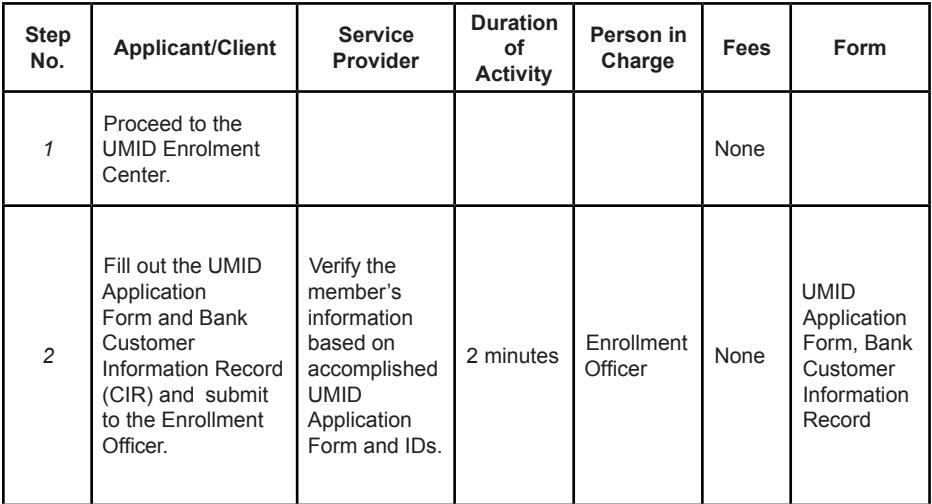

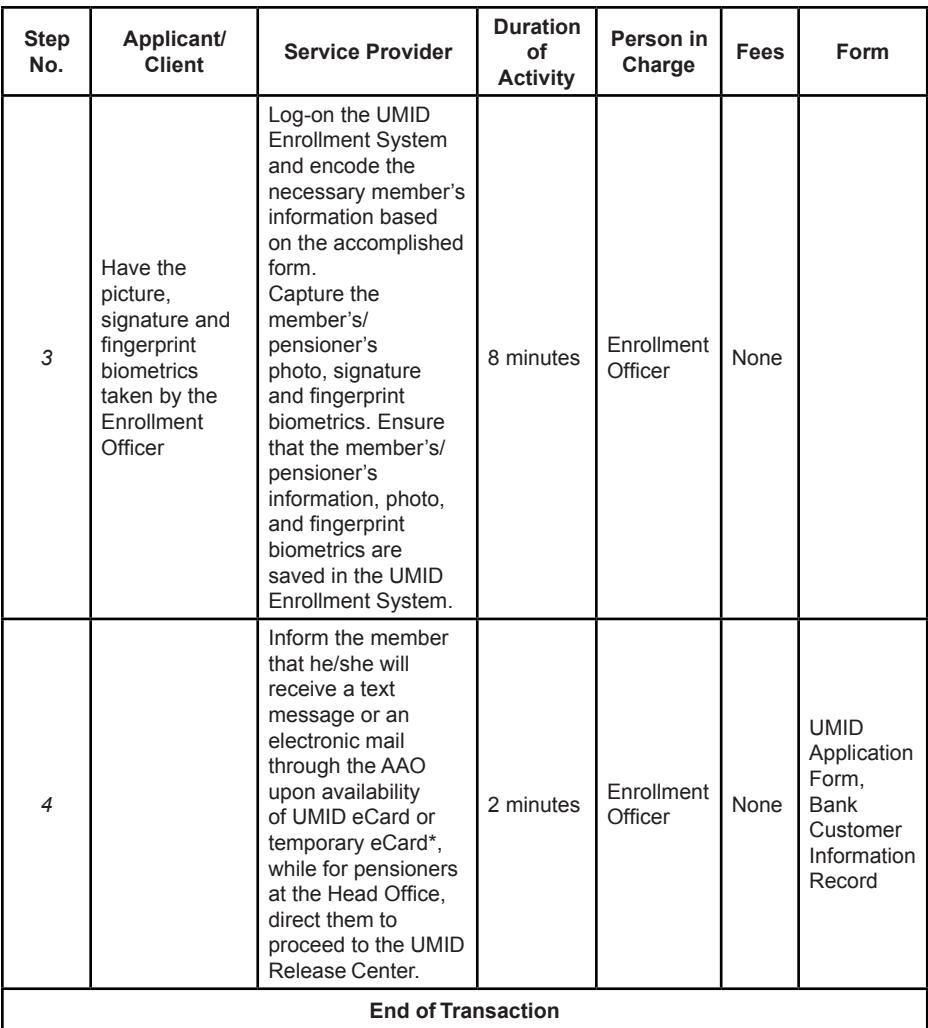

\*Turnaround time for UMID Card Production for members with Common Reference Number (CRN) and Temporary eCard for active members with no CRN is 7 working days.

#### **UMID eCard Release**

#### **Schedule of Availability of Service:**

Monday to Friday, 8:00 a.m. to 5:00 p.m. with no noon break

#### **Eligible to Avail of the Service:**

Active members and pensioners with created membership/pensioner record.

#### **Documentary Requirements:**

- 1. Duly accomplished UMID eCard Delivery and Release Form;
- 2. Duly accomplished Request for Manual Activation Form (for Temporary eCard); and
- 3. Two (2) valid government issued Identification Cards (IDs).

**Note**: See List of Acceptable Government-issued IDs / Documents

**Duration:** 10 minutes

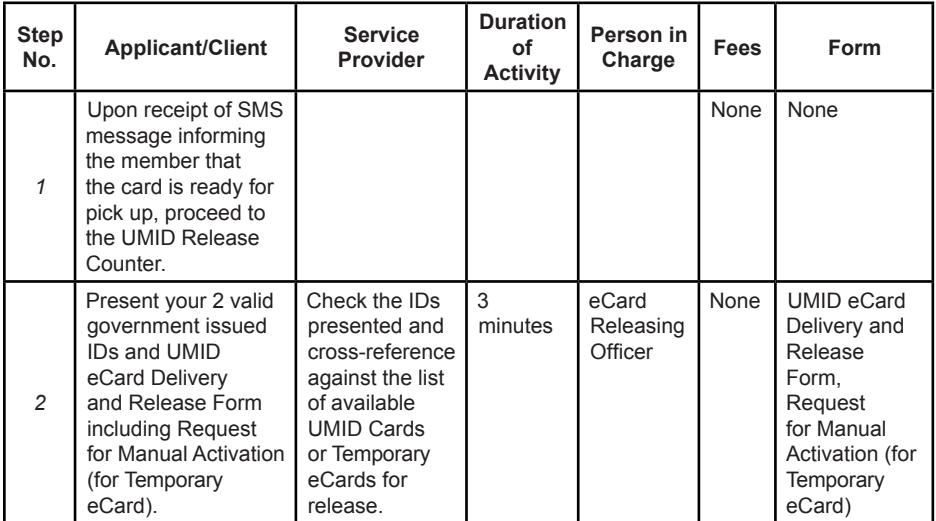

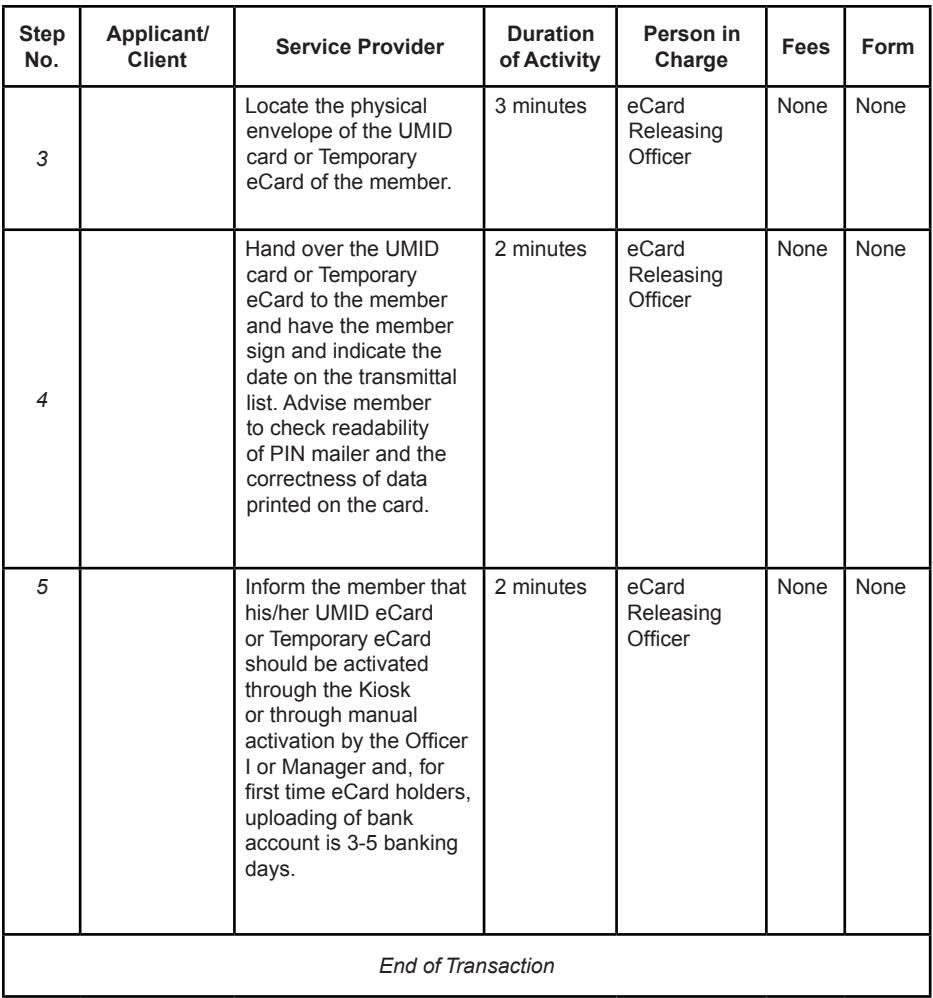

#### **Creation of Pensioner's Record**

#### **Schedule of Availability of Service:**

Monday to Friday, 8:00 a.m. to 5:00 p.m. with no noon break

#### **Eligible to Avail of the Service:**

- 1. Retired members who are about to receive pension;
- 2. Surviving spouse qualified to receive survivorship pension; and
- 3. Designated guardian of minor child/ren and/or incapacitated child/ren who are qualified to receive dependent's pension.

#### **Documentary Requirements:**

- 1. Retirement/Survivorship Benefit Voucher;
- 2. Application for Resumption of Pension;
- 3. Two (2) valid IDs (including E-Card); and
- 4. In case of guardians, Court Order and Barangay/DSWD Certification.

**Note**: See List of Acceptable Government-issued IDs / Documents

**Duration:** 10 minutes for Central Office

12 minutes for Branch/Extension Office

#### **Procedure: For Central Office (GSIS - Pasay)**

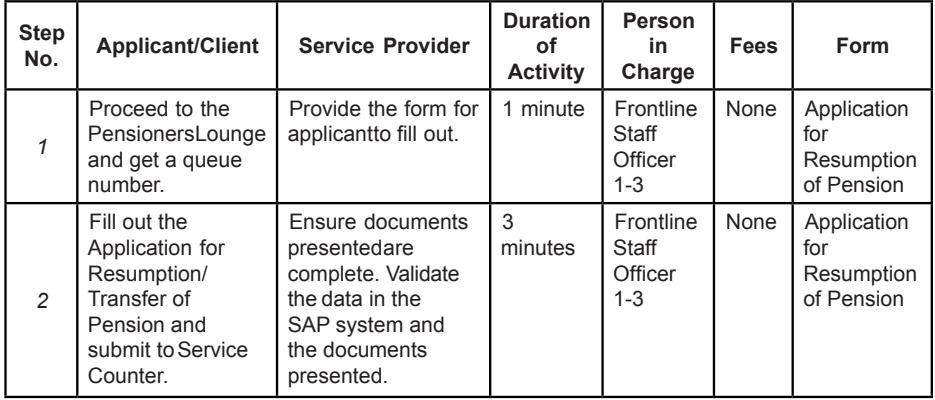

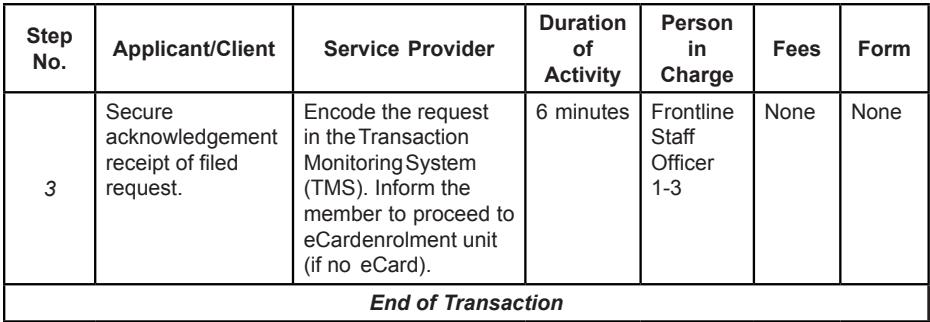

### **Procedure: For Branch/Extension Offices**

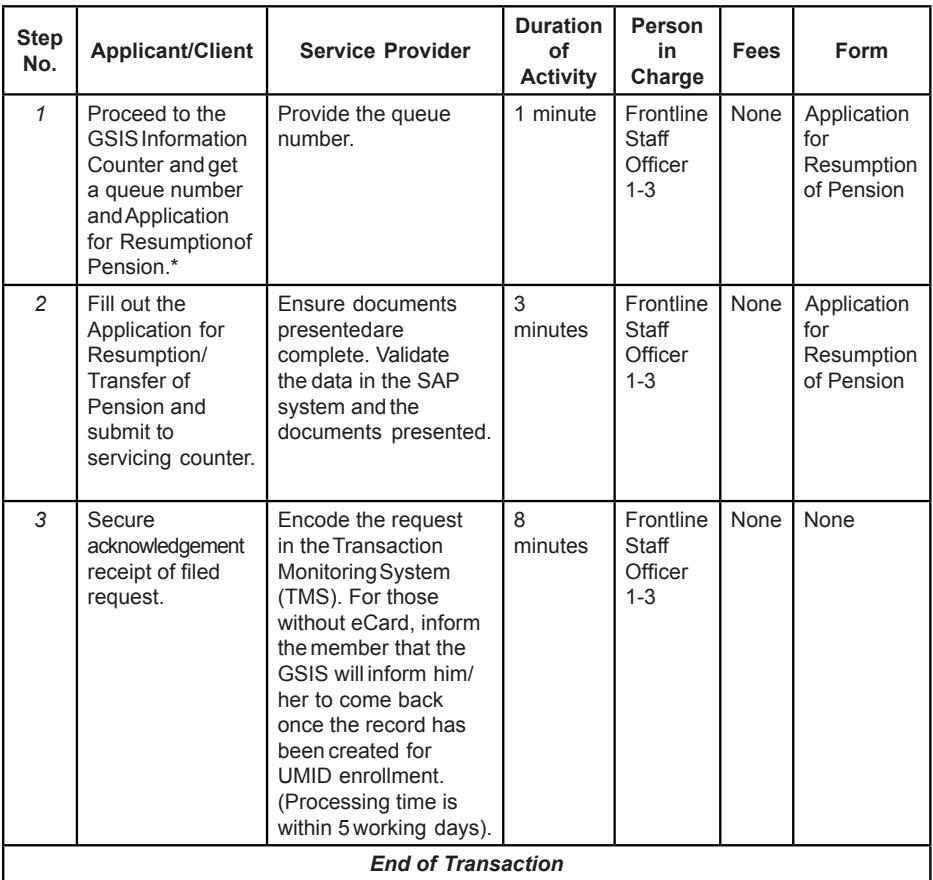

\*For Branch Offices with no Information Center, the Public Assistance and Complaints Desk (PACD) Officer of the Day performs the function.

#### **Updating of Pensioner's Record Schedule of Availability of Service:**

Monday to Friday, 8:00 a.m. to 5:00 p.m. with no noon break

#### **Eligible to Avail of the Service:**

- 1. Pensioners who have to update address, civil status and other personal data; and
- 2. Active member/pensioners who wanted to update his/her multiple status (active/old age pensioner/survivorship pensioner/guardian).

#### **Documentary Requirements:**

- 1. Members Request Form (MRF); and<br>2. Documents to support the request (e)
- 2. Documents to support the request (e.g. Marriage Contract/Decree for Nullity of Marriage, if the request is to update civil status).

#### **Duration:** 6 minutes for Central Office

7 minutes for Branch/Extension Office

#### **Procedure: For Central Office (GSIS - Pasay)**

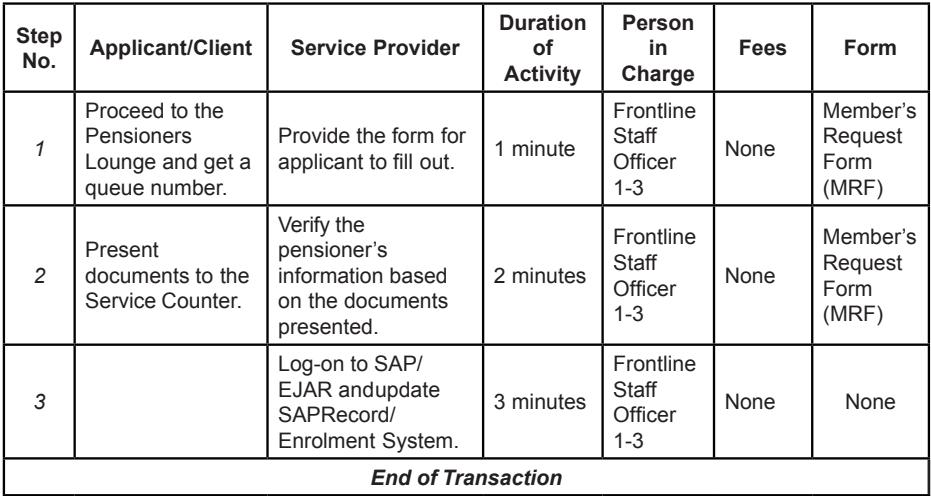

#### **Procedure: For Branch/Extension Offices**

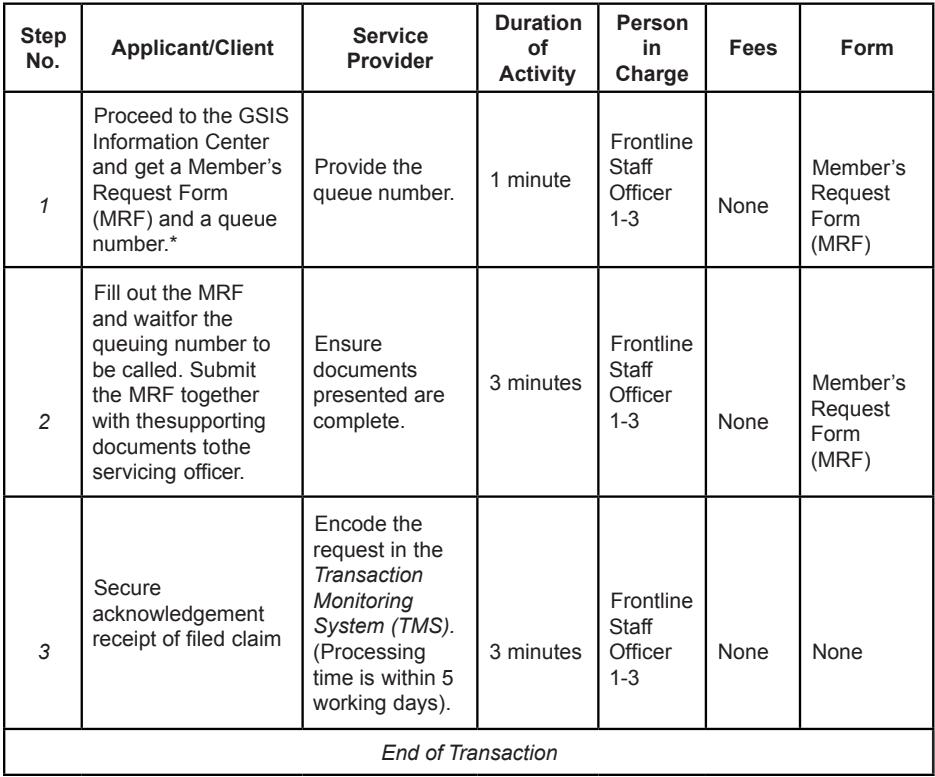

\*For Branch Offices with no Information Center, the Public Assistance and Complaints Desk (PACD) Officer of the Day performs the function.

#### **Request for Reconciliation of Housing Account**

#### **Schedule of Availability of Service:**

Monday to Friday, 8:00 a.m. to 5:00 p.m. with no noon break

#### **Eligible to Avail of the Service:**

- 1. Active members
- 2. Inactive members with housing loan accounts
- 3. Authorized representative of members/inactive members with housing loan accounts

#### **Documentary Requirements:**

#### *Active and Inactive Members*

- 1. Valid government-issued Identification (ID) Card with picture and signature
- 2. Photocopies of Official Receipts or Certificate of Remittance (original must be presented for validation) with payslips or remittance list certified by the agency, if there is a claim for unposted payments or remittances.

#### *Authorized Representatives*

- 1. Valid government-issued ID with picture and signature
- 2. Original and photocopy of the government-issued ID of the borrower
- 3. Original and photocopy of Special Power of Attorney (SPA) duly notarized or Authorization letter (SPAs issued outside of the Philippines should be notarized by the Philippine Embassy/Consulate)
- 4. Photocopies of Official Receipts or Certificate of Remittance (original must be presented for validation) with payslips or remittance list certified by the agency, if there is a claim for unposted payments or remittances.

#### **Duration:** 40 minutes

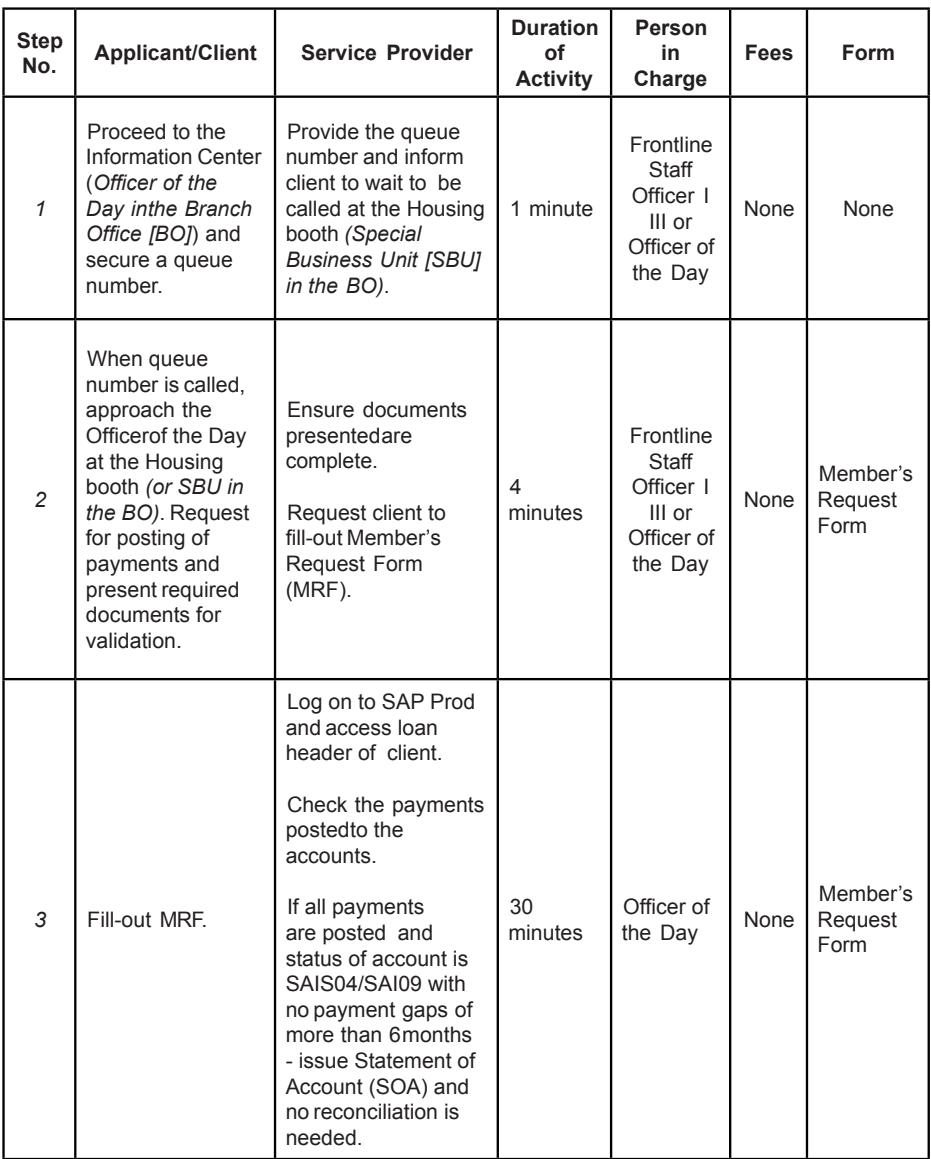

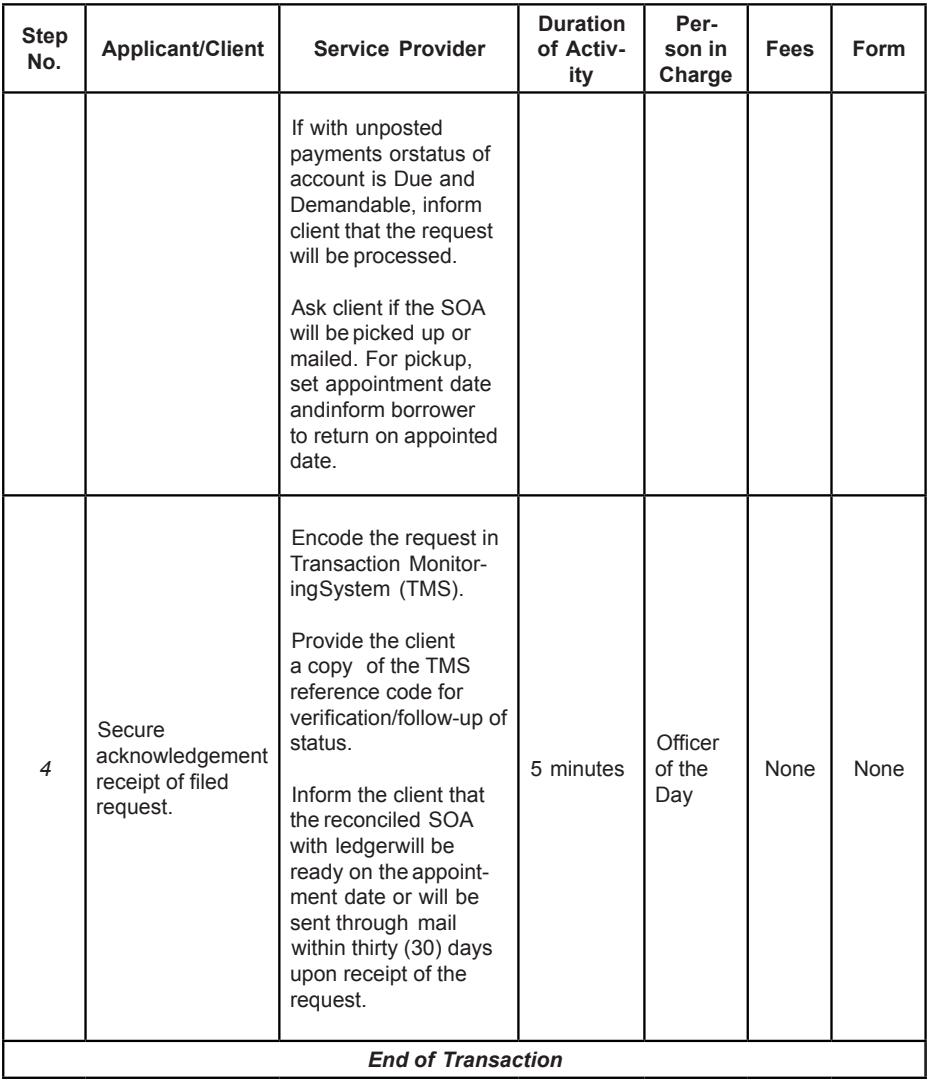

#### **Request for Release of Title**

#### **Schedule of Availability of Service:**

Monday to Friday, 8:00 a.m. to 5:00 p.m. with no noon break

#### **Eligible to Avail of the Service:**

- 1. Active members
- 2. Inactive members with housing loan accounts
- 3. Authorized representative of members/inactive members with housing loan accounts
- 4. Surviving heir/s of active and inactive members with housing loan accounts

#### **Documentary Requirements:**

#### *Members and Inactive Members*

- 1. GSIS UMID eCard
- 2. Two (2) valid government-issued Identification (ID) Cards

#### *Authorized Representatives*

- 1. GSIS UMID eCard
- 2. Two (2) valid government-issued IDs
- 3. Original and photocopy of Special Power of Attorney (SPA) duly notarized and complying with the following requirements:
	- a. The notarization date of the SPA should not be more than 12 months prior to the date of release of the Title and the release of Mortgage
	- b. The SPA should contain specific provisions authorizing the representative (or Attorney-in-Fact) to: b.1 claim and receive the Title on behalf of the Mortgagor/s b.2 sign relevant documents on behalf of the Mortgagor/s
	- c. The SPA should be signed by the spouse of the Mortgagor/s, if applicable
	- d. If the SPA was executed outside the Philippines, it should be acknowledged before a Philippine Consul with red ribbon

#### *Surviving Heir/s of Active and Inactive Members*

- 1. If the deceased member is survived by only one heir (either spouse or child):
	- a. Affidavit of Sole Surviving Heir
	- b. Affidavit of Publication of the above affidavit
	- c. GSIS UMID eCard and two (2) valid government-issued IDs
	- d. Death Certificate of awardee and/or spouse (Philippine Statistics Authority [PSA] copy)
	- e. Birth Certificate of child (PSA copy)
	- f. Marriage Certificate of awardee and spouse (PSA copy)
- 2. If the deceased member is survived by two or more heirs (spouse and child/children):
	- a. Deed of Extrajudicial Settlement covering the property subject of the fully paid Deed of Conditional Sale (DCS) or Real Estate Loan (REL) account
	- b. Affidavit of Publication of the deed
	- c. GSIS UMID eCard and two (2) valid government-issued IDs
	- d. Death Certificate of awardee and/or spouse (PSA copy)
	- e. Birth Certificate/s of child/children (PSA copy)
	- f. Marriage Certificate of awardee and spouse (PSA copy)

#### **Duration:** 90 minutes (Central Office) 30 minutes (Branch Office)

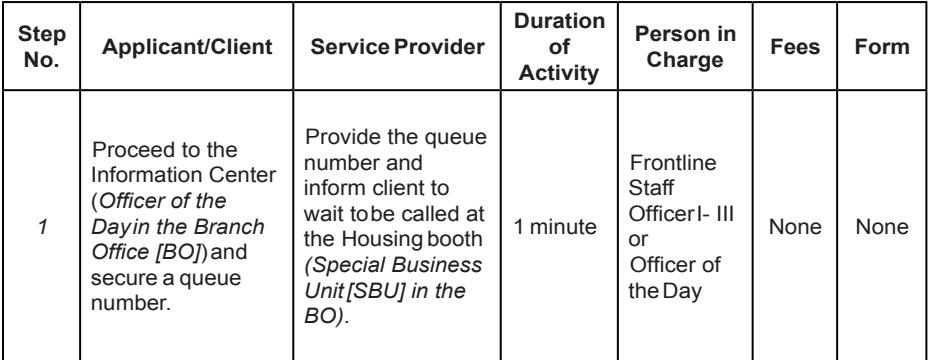

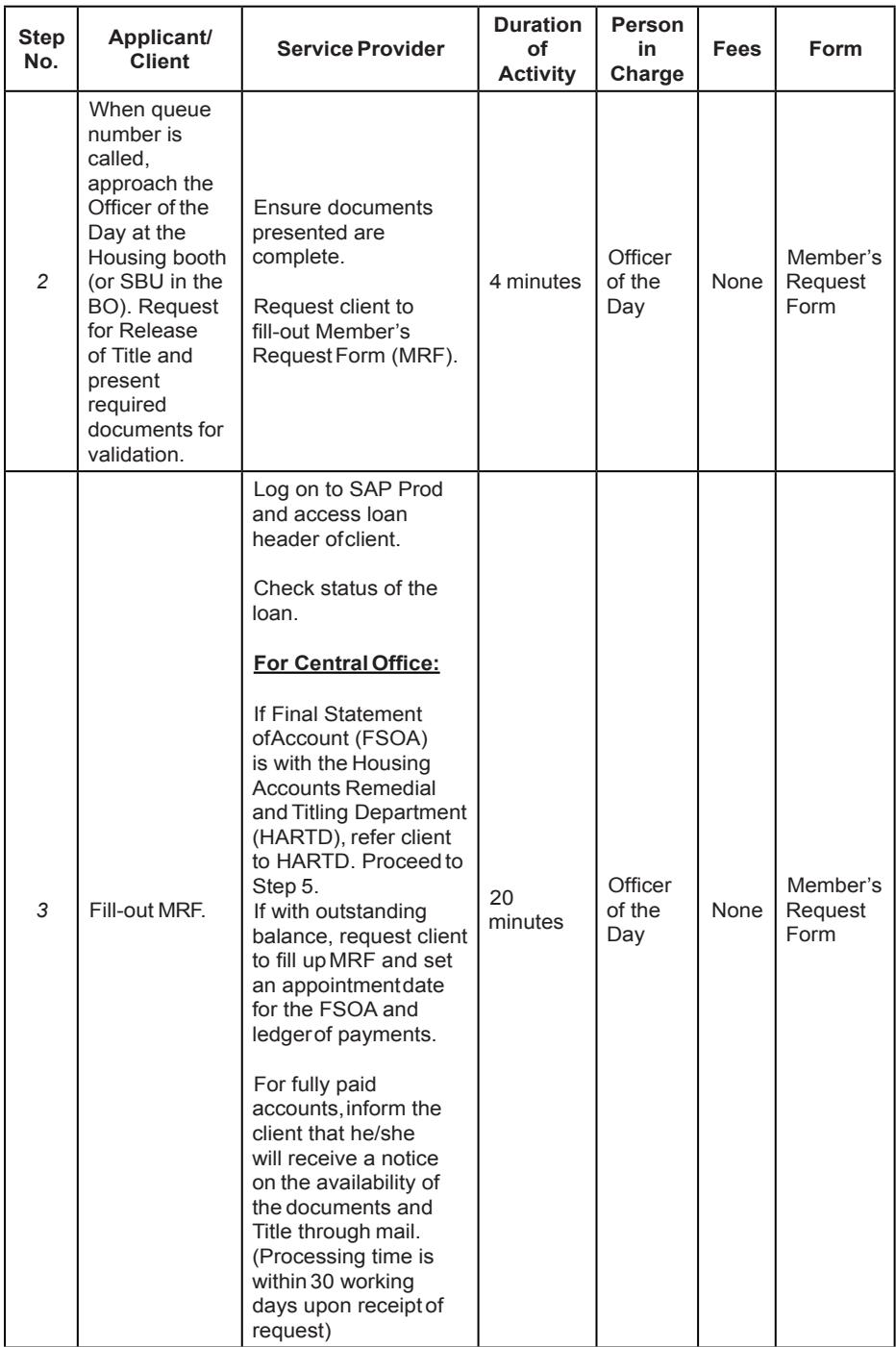

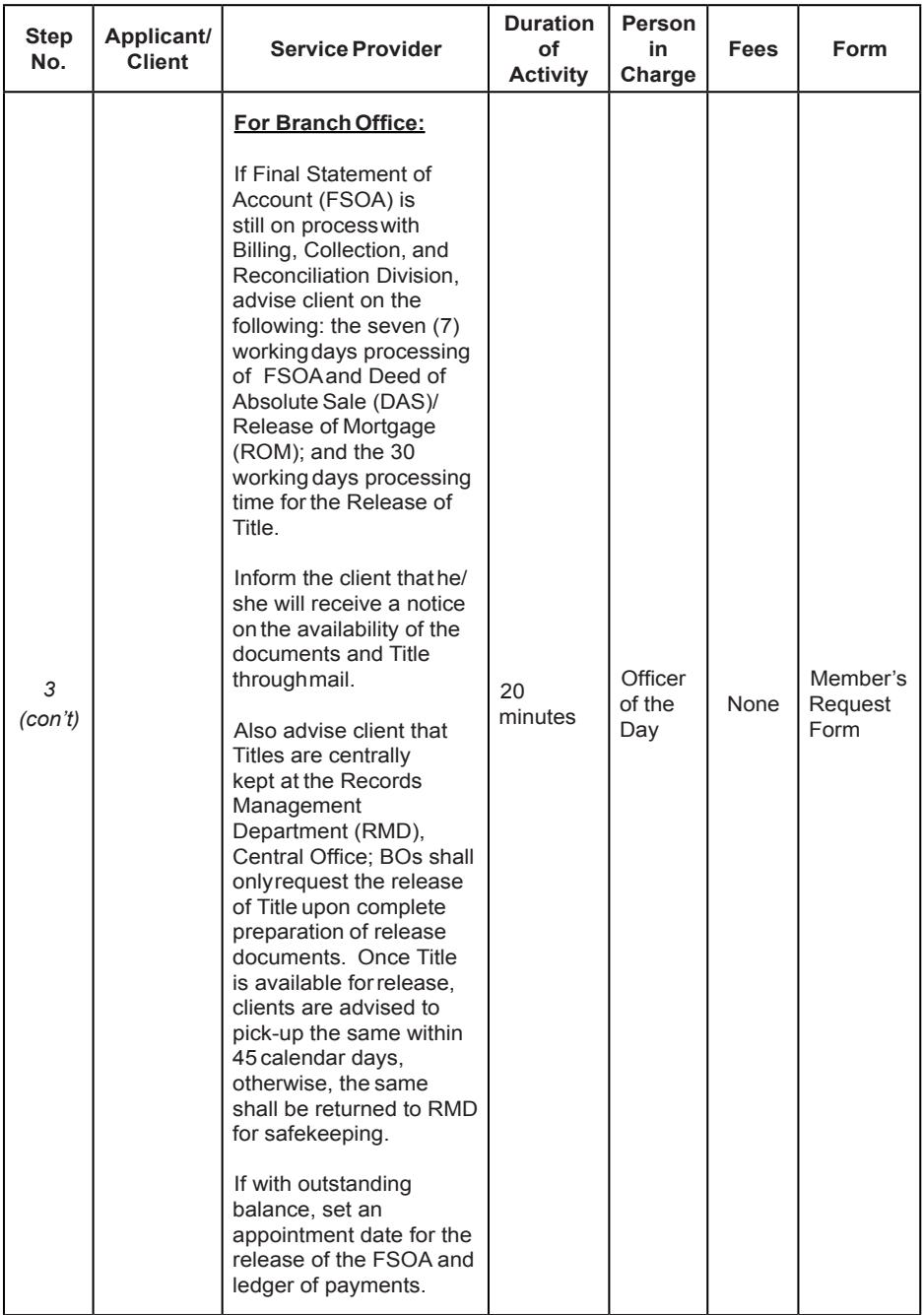

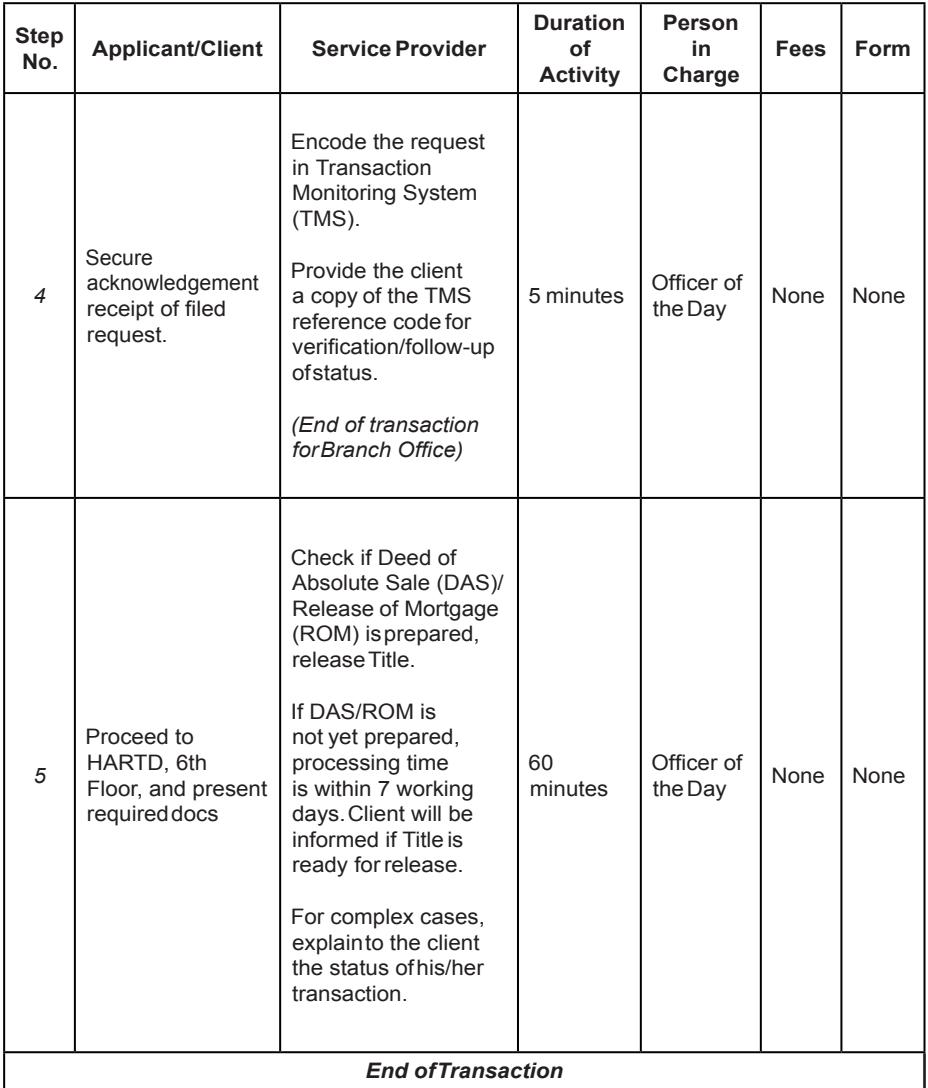

#### **Feedback and Redress Mechanism Schedule of Availability of Service:**

Monday to Friday, 8:00 a.m. to 5:00 p.m. with no noon break

#### **Eligible to Avail of the Service:**

All GSIS clients

#### **Documentary Requirement:**

Feedback Form

#### **Duration:** 2 minutes

#### **Procedure 1: Feedback through the Officer of the Day**

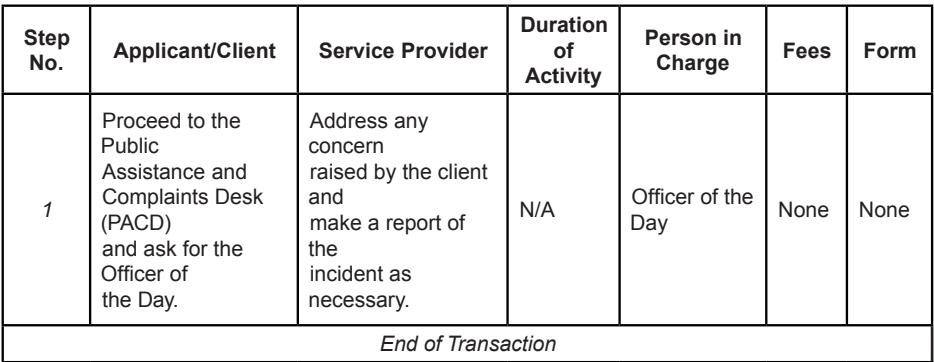

#### **Procedure 2: Feedback through the drop box**

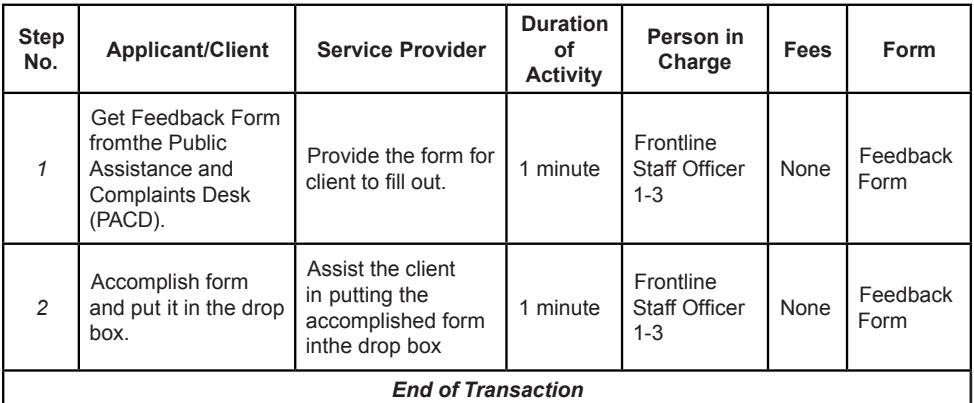

# **Procedure 3: Feedback through email**

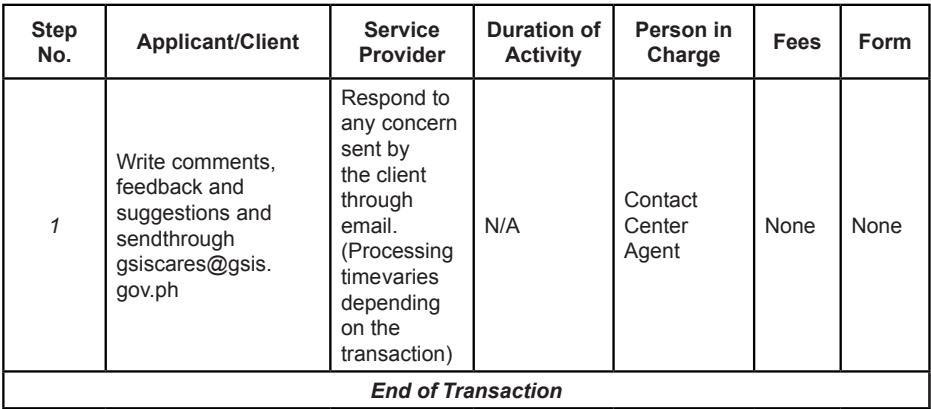

# **Procedure 4: Feedback through Contact Center**

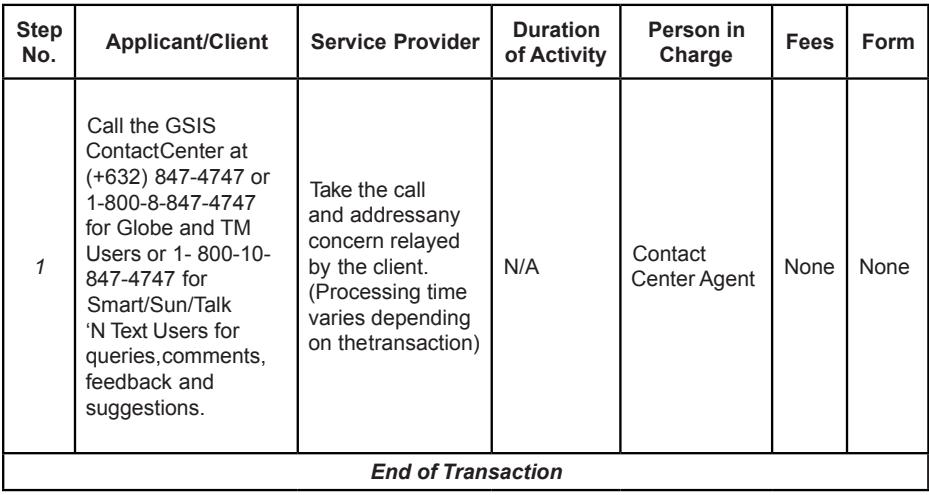